# **Examen VWO**

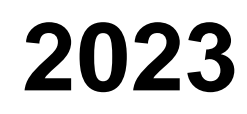

tijdvak 1 woensdag 10 mei 7.30 uur - 10.30 uur

# **Informatica**

Bij examen hoort een bijlage en een uitwerkbijlage.

Noteer alle antwoorden in de uitwerkbijlage.

Dit examen bestaat uit 46 vragen.

Voor dit examen zijn maximaal 93 punten te behalen.

Voor elk vraagnummer staat hoeveel punten met een goed antwoord behaald kunnen worden.

1p **1** Vanaf 1876 heeft Alexander Graham Bell patent gelegd op zijn uitvinding van de microfoon.

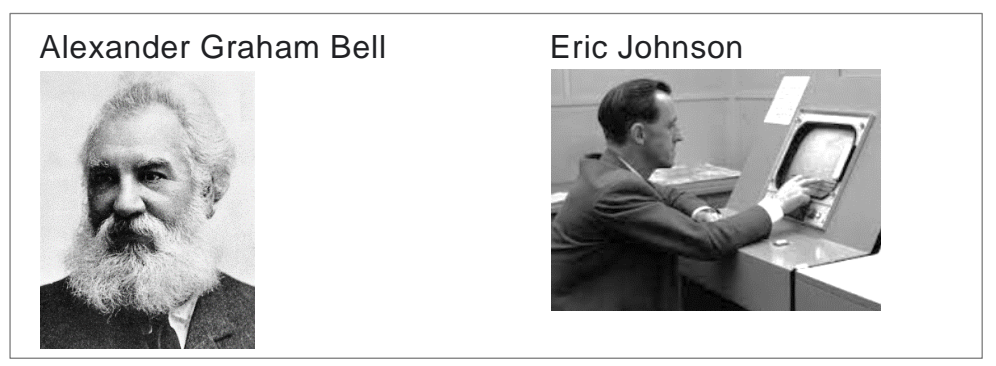

De eerste vinger aanraakscherm werd ontwikkeld door Eric Jonhson. Jonhson publiceerde eerst in 1965 een kort artikel over "capacitive touchscreens" en daarna in 1967 een uitgebreider artikel voorzien van zijn foto's en zijn elektrische schakelingen.

Tegenwoordig communiceert de mens met de computer onder meer via: *de muis*, *het toetsenbord*, *touch* en *voice recognition*.

- $\rightarrow$  In welke rij hieronder staan deze communicatiesystemen op volgorde van oud naar nieuw?
- **A** toetsenbord, muis, touch, voice recognition
- **B** muis, toetsenbord, touch, voice recognition
- **C** toetsenbord, muis, voice recognition, touch
- **D** muis, toetsenbord, voice recognition, touch
- 1p **2** Tegenwoordig zijn in moderne steden straatlichten, verkeerslichten en mededelingen en camera's, allemaal aan het internet verbonden en kunnen ze via internet gegevens uitwisselen. Dit systeem wordt het Internet of Things (IoT) genoemd. Een kenmerk van IoT is het gebruikmaken van een communicatiesysteem waarvan het energieverbruik laag is.
	- $\rightarrow$  Welk communicatiesysteem wordt bij IoT gebruikt?
	- **A** UMTS
	- **B** GSM
	- **C** LoRa
	- **D** 2G
- 1p **3** Veel van de diensten die je via het internet gebruikt, zoals Amazon en Facebook, dat tegenwoordig Meta heet, zijn gratis. Als gebruiker hiervan bouw je een onlinegedrag op, een gebruikersprofiel.

Hieronder staat een zin waarin bij (1) en (2) woorden ontbreken.

Een bedrijf zoals Facebook verzamelt … (1) … van hun gebruikers om vervolgens met het oog op de … (2) …, de verzamelde informatie aan bedrijven te kunnen verkopen.

 $\rightarrow$  Welke termen horen op de plaatsen (1) en (2)?

- **A** (1) de internetgeschiedenis (2) productiesector
- **B** (1) de internetgeschiedenis (2) reclamesector
- **C** (1) de gebruikersprofielen (2) productiesector
- 
- -
- **D** (1) de gebruikersprofielen (2) reclamesector
- 
- 1p **4** Ana probeert in te loggen bij TikTok. Het lukt niet. Zij krijgt de volgende foutmelding op haar scherm.

Er is iets fout gegaan bij het inloggen. Controleer uw gegevens en probeer opnieuw.

Ana haalt Rubert er meteen bij die de volgende lijst van mogelijke fouten aangeeft:

- de gebruikersnaam is fout, of
- het wachtwoord is fout, of
- de database bevat inconsistenties.

Juliën is informaticus en hij beoordeelt de lijst van Rubert.

 $\rightarrow$  Wat is een juiste conclusie van Juliën over de lijst van Rubert?

De conclusie dat …

- **A** de gebruikersnaam fout is.
- **B** het wachtwoord fout is.
- **C** de database inconsistenties bevat.
- **D** de juiste conclusie niet in de lijst van Rubert voorkomt.
- 1p **5** De 5G-techniek onderscheidt zich van zijn voorganger, de 4G LTE techniek.

 $\rightarrow$  Op welk gebied ligt het onderscheid tussen 5G en 4G LTE eigenlijk?

Op gebied van …

- **A** inlogprotocollen
- **B** privacy van data
- **C** opslagcapaciteiten
- **D** transmissiesnelheden
- 1p **6** Lees de onderstaande beweringen.
	- I. Het world wide web is een deel van het internet.
- II. Het internet is een deel van de cloud.
- $\rightarrow$  Wat geldt voor bovenstaande beweringen?
- **A** alleen I is juist
- **B** alleen II is juist
- **C** I en II zijn beide juist
- **D** I en II zijn beide onjuist
- 1p **7** Een barcode en een QR-code zijn twee voorbeelden van machinegerichte gegevensvoorstellingen.
	- $\rightarrow$  Wat is een verschil tussen een barcode en een QR-code?
		- In het geheugen van de computer kan een …
	- **A** barcode als een getal opgeslagen worden, een QR-code niet.
	- **B** QR-code als een getal opgeslagen worden, een barcode niet.
	- **C** barcode als een stukje tekst opgeslagen worden, een QR-code niet.
	- **D** QR-code als een stukje tekst opgeslagen worden, een barcode niet.
- 1p **8** Van oorsprong zijn ASCII-codes opgebouwd uit een combinatie van 7 nullen en enen en dat heette de ASCII-code. Elke ASCII-code wordt wel als 1 byte weergegeven. De tekening hieronder geeft van een binair getal aan welke bit de eerste bit is, het begin, en welke de achtste bit is, het einde.

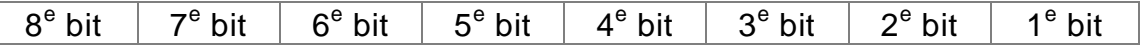

Later ontstond de codering die "extended ASCII" heet en die bevat 128 meer codes dan de ASCII-code.

 $\rightarrow$  Wat blijkt uit de bovenstaande informatie?

Uit de bovenstaande informatie blijkt dat …

- **A** ASCII-code altijd met een nul begint.
- **B** ASCII-code altijd met een nul eindigt.
- **C** extended-ASCII altijd met een nul begint.
- **D** extended-ASCII altijd met een nul eindigt.
- 1p **9** Vier onderdelen binnen een CPU zijn: het *besturingsorgaan*, het *instructieregister*, het *rekenregister* en de *program counter*. In één van deze vier onderdelen staat het geheugenadres van de eerstvolgende instructie.
- $\rightarrow$  In welk onderdeel is dat?
- **A** het rekenregister
- **B** de program counter
- **C** het instructieregister
- **D** het besturingsorgaan

1p **10** Lees de zin hieronder. In de zin zijn twee begrippen weggelaten.

Hz is de afkorting van hertz en het is een juiste eenheid om de ... (1) … van de … (2) … in uit drukken.

 $\rightarrow$  Met welke twee begrippen wordt deze zin correct afgemaakt?

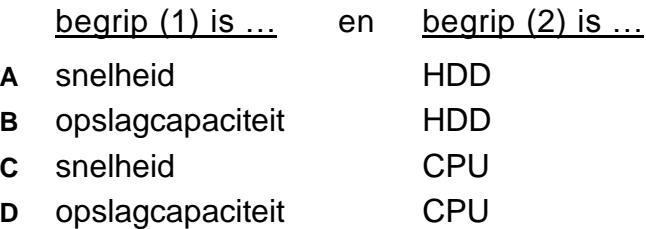

1p **11** Rector Stefania klaagt dat het schoolbestuur te vaak hem opdraagt persoons-, gedrags- en prestatiegegevens van de leerlingen en van de docenten op zijn school moet opsturen. Hij zegt: "Het vervelende is dat zij, eigenlijk elke keer weer dezelfde gegevens opnieuw willen, alleen in een andere volgorde en/of andere layout."

Rector Stefania wil daarom de gegevens zodanig opgeslagen hebben, zodat hij voortaan *gemakkelijk* en *snel*, de gewenste gegevens kan afdrukken zoals zijn schoolbestuur dat wil.

- → Met welk soort programma kan rector Stefania zijn wens *het beste* vervullen?
- **A** een browser
- **B** een spreadsheet
- **C** een tekstverwerker
- **D** een databaseprogramma

# 1p **12** Hieronder zijn vier randapparaten weergegeven.

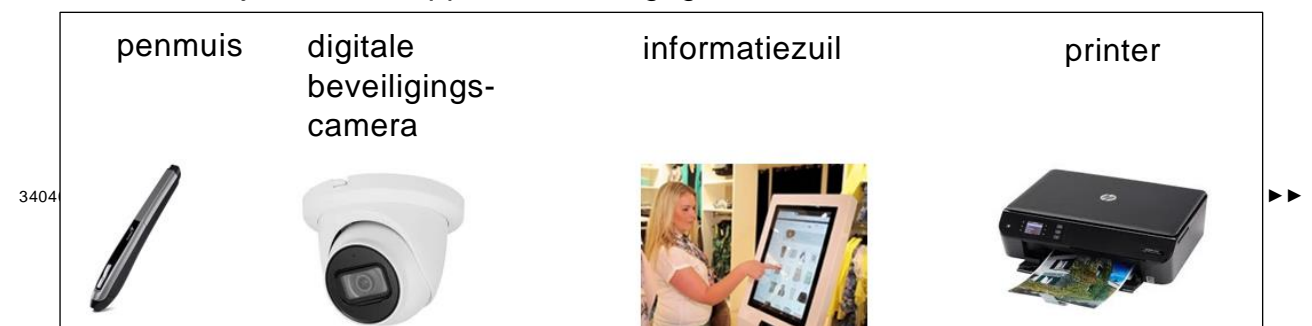

De beelden van de digitale beveiligingscamera worden naar een server gestreamd en kunnen via een smartphone bekeken worden. De informatiezuil bevat een minicomputer.

Bertie noteert hoeveel van deze vier apparaten een invoerfunctie hebben, hoeveel een uitvoerfunctie en hoeveel een opslagfunctie. Bertie doet dit correct.

 $\rightarrow$  Welke rij hieronder is van Bertie?

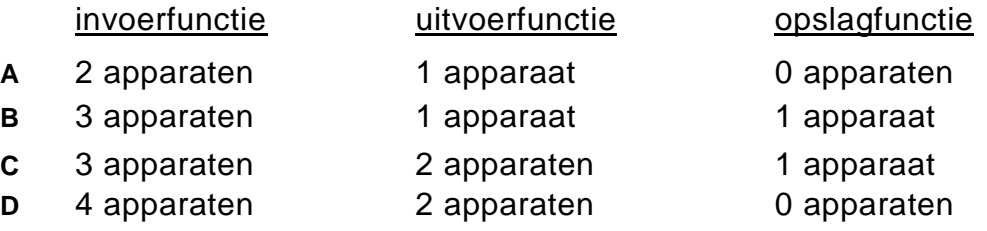

1p **13** Hieronder staat een kenmerk van één type opslagmedium.

"Het medium bevat één of meerdere platters. Deze platters zijn ingedeeld in sporen en sectoren.

- $\rightarrow$  Van welk type opslagmedium is dit een kenmerk?
- **A** DVD
- **B** HDD
- **C** SSD
- **D** SD-card

1p **14** Sventon kopieert de informatie hieronder over processoren van een webpagina op het internet. Hij wil stukjes daarvan in zijn verslag zetten.

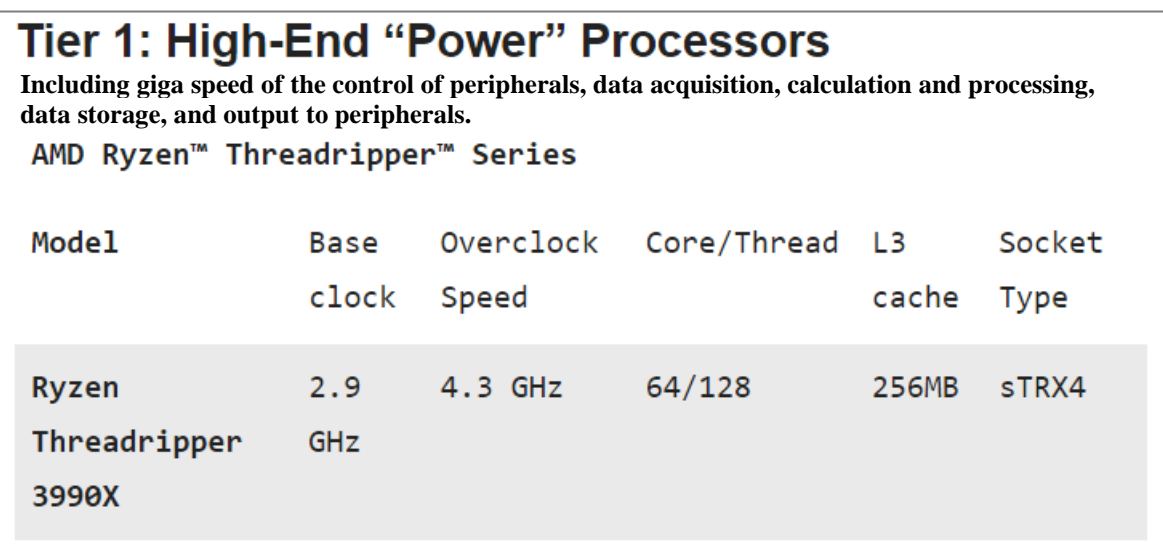

Hij moet wel zelf eerst veranderingen aanbrengen. Hij moet bepaalde stukjes eruit halen, lettergrootte veranderen, achtergrondkleur weghalen, de tabel lay-out verwijderen enzovoorts. Hij doet het volgende:

- 1) Hij plakt (paste) de tekst in een programma X dat automatisch alle formatteringen weghaalt.
- 2) Daarna knipt (cut) hij de niet geformatteerde tekst uit het programma X, en
- 3) hij plakt deze in zijn verslag om de tekst verder te bewerken.
- $\rightarrow$  Welk programma is programma X?
- **A** Paint
- **B** Notepad
- **C** Microsoft Word
- **D** Adobe Acrobat Reader
- 1p **15** Sommige besturingsprogramma's zijn ontwikkeld voor het besturen van een server, bijvoorbeeld een webserver.
	- $\rightarrow$  Welke twee besturingsprogramma's genoemd hieronder, zijn speciaal ontwikkeld voor het besturen van een server?
	- **A** Linux en Windows 2019
	- **B** Android en Linux
	- **C** Windows 2019 en iOS
	- **D** Blackberry en Android

1p **16** Lenn en Xavi zijn tegelijk ingelogd op dezelfde webserver van hun bedrijf. De webserver beschikt over meerdere processoren waardoor zij probleemloos gelijktijdig kunnen video conferencen met hun cliënten.

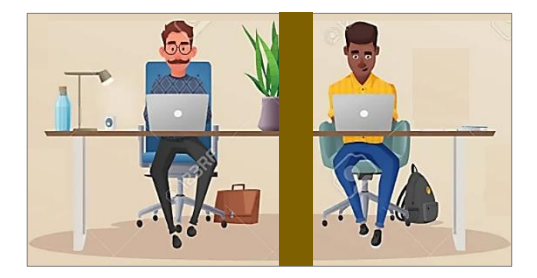

Drie verwerkingssystemen zijn multi-tasking, multi-threading en muti-processing.

 $\rightarrow$  Wat geldt zeker voor het verwerkingssysteem dat door de webserver wordt toegepast?

Het toegepaste verwerkingssysteem maakt gebruik van …

- **A** multi-tasking
- **B** multi-threading
- **C** multi-processing
- **D** alle drie genoemde verwerkingssystemen
- 1p **17** Hieronder staat een zin die niet af is.

Het minimale aantal computers, met een server inbegrepen, dat nodig is om een netwerk als een sternetwerk te beschouwen, is …

- $\rightarrow$  Met welk aantal is deze zin correct afgemaakt?
- **A** 1 computer.
- **B** 2 computers.
- **C** 3 computers.
- **D** 4 computers.
- **E** 5 computers.

1p **18** De school van Adri, Lou en Aliyah heeft gebouwen op verschillende adressen op het eiland. De drie hebben een geschil met elkaar over het computernetwerk van de school. Is het nou een LAN of is het een WAN?

Adri zegt: "Dat is alleen afhankelijk van het aantal computers in het netwerk". Lou zegt: "Dat is onder andere afhankelijk van de structuur van het netwerk". Aliyah zegt: "Dat is alleen afhankelijk van waar, op welk adres, de computers staan."

 $\rightarrow$  Wie heeft gelijk?

- **A** alleen Adri **D** alleen Adri en Lou
- **B** alleen Lou **E** alleen Lou en Aliyah
- **C** alleen Aliyah **F** alleen Adri en Aliyah

*De informatie hieronder hoort bij vraag 19 en bij vraag 20.*

The Grand Mall is een winkelcentrum met een eigen betaald parkeren garage. Het administreren van het parkeren verloopt via een geautomatiseerd systeem als volgt:

Van een auto die in de garage parkeert, wordt het kenteken automatisch gescand. Bij het verlaten van de garage wordt bij de uitgang de duur (de parkeertijd) berekend en getoond op een schermpje zoals hiernaast is weergegeven zodat er afgerekend kan worden.

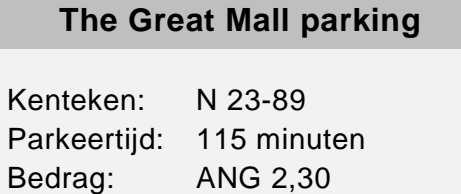

Het systeem gebruikt een tabel dat PARKEERGEGEVENS heet. Hieronder zijn gegevens weergegeven die in de tabel opgeslagen waren op 30 december 2020 om 17:30 uur.

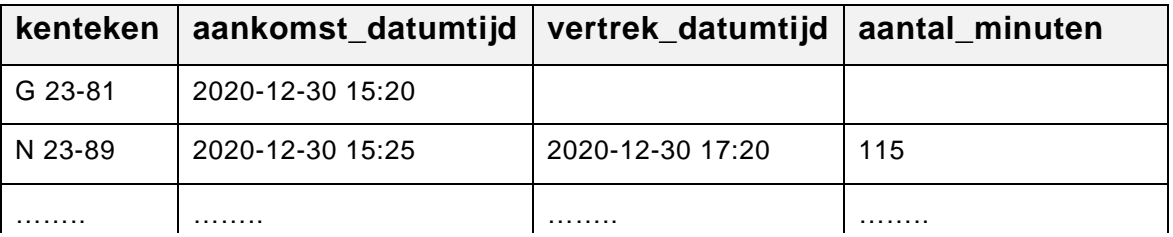

De sleutel van de tabel bestaat uit de gegevens: kenteken + aankomst\_datumtijd.

# 1p **19** In het kader hieronder staat een berekening die door een query wordt uitgevoerd.

vertrek\_datumtijd - aankomst\_datumtijd

Deze query levert de waarden van het veld aantal\_minuten op. Hieronder staat een voorbeeld van de tabel waarin de vertrekdatum en tijd nog niet is ingevuld.

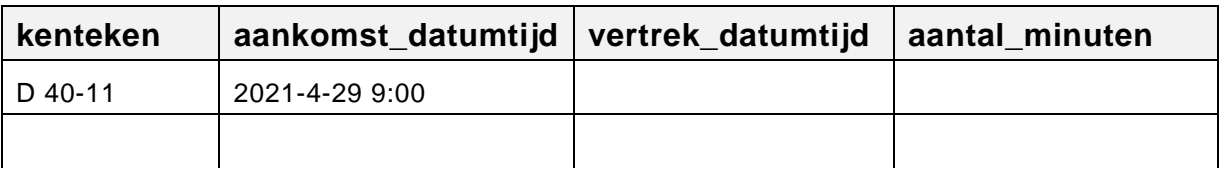

- $\rightarrow$  Wat levert de berekening (vertrek datumtijd  $-$  aankomst\_datumtijd) dan op?
- **A** de null-waarde
- **B** de none-waarde
- **C** error (logical error)
- **D** error (syntax error)
- 1p **20** De tabel PARKEERGEGEVENS voldoet niet aan de regels van normaliseren volgens CODD. Volgens Codd kan dit systeem even goed functioneren na één aanpassing van de tabel.
	- $\rightarrow$  Welke aanpassing is dat?
	- **A** één veld meer te gebruiken
	- **B** één veld minder te gebruiken
	- **C** een enkelvoudige sleutel te gebruiken
	- **D** een samengestelde sleutel van meer dan twee velden te gebruiken

# **Open vragen**

- 2p **21** Vier soorten opslagmedia zijn HDD, CD-ROM, SSD en DVD. De gangbare maximale opslagcapaciteit van deze opslagmedia is verschillend.
	- $\rightarrow$  Rangschik deze opslagmedia van kleinste naar grootste gangbare opslagcapaciteit.
- 2p **22** Een stuk muziek wordt opgenomen en na omzetting wordt het op de harde schijf van een computer opgeslagen. Bij het opslaan geldt een waarde van 44,1 kHz.

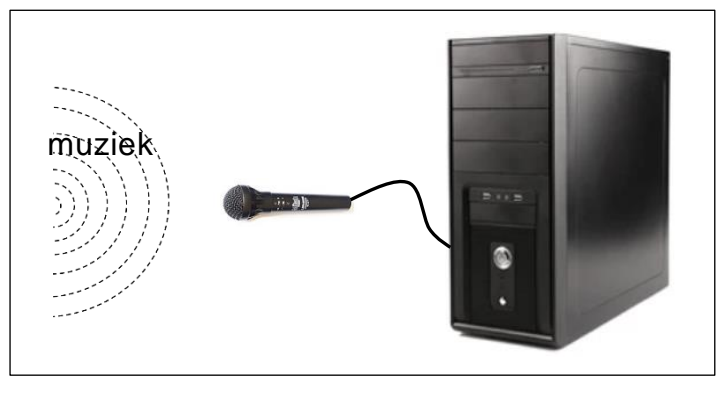

In de tabel in de uitwerkbijlage staan drie uitspraken over dit proces.

- $\rightarrow$  Kruis in de tabel bij elke uitspraak aan of de uitspraak juist of onjuist is.
- 2p **23** UDP en TCP zijn twee protocollen die gebruikt worden bij video conferencen. In de uitwerkbijlage staat een tabel met omschrijvingen van het gebruik en de werking van deze twee protocollen UDP en TCP.

 $\rightarrow$  Kruis in de tabel aan welke omschrijving bij UDP en welke bij TCP hoort.

- 3p **24** Jevon heeft voor zijn smartphone een databundel van 3 GB per maand. Jevon luistert via Spotify naar muziek. Deze muziek heeft een bitrate van 128 kbps.
	- $\rightarrow$  Hoeveel uur kan Jevon luisteren totdat zijn databundel op is? Gebruik 1 kB = 1000 bytes. Rond af op een geheel aantal uren.
- 3p **25** Joyce heeft tijdens haar vakantie 359 foto's in het RAW-formaat met haar digitale camera gemaakt. Elke foto is 30 MB groot. Door het toepassen van

JPG-compressie, vermindert zij de grootte van elke foto met 72%. Joyce wil deze foto's in JPG-formaat aan Mary geven op USB-stick(s).

- $\rightarrow$  Hoeveel USB-stick(s) van 1 GB zijn er hiervoor nodig? Gebruik 1 kB = 1024 bytes.
- 2p **26** In Microsoft Word kun je via het RGB-kleurenvenster, het "colors" venster, een gewenste kleur instellen. Hieronder zijn twee voorbeelden van dit venster weergegeven.

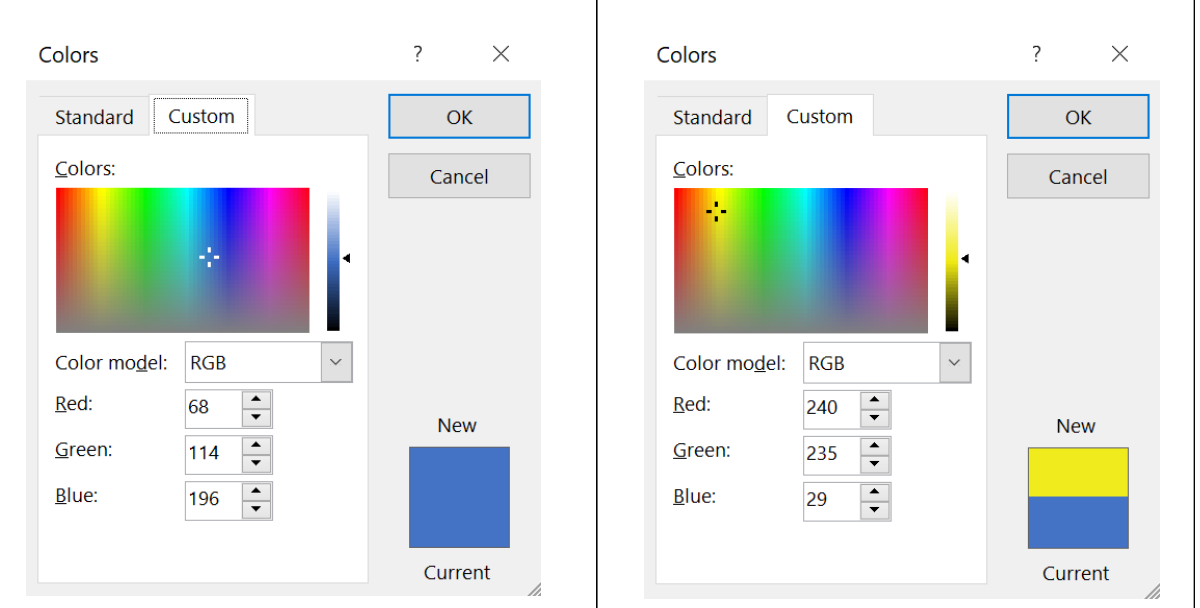

Het venster werkt met de drie basiskleuren rood (Red), groen (Green) en blauw (Blue). Deze drie worden gemengd om een nieuwe kleur te vormen. Via het venster kun je voor elke basiskleur een kleursterkte instellen. Bijvoorbeeld voor rood de sterkte 68 of 240.

Elke kleursterkte wordt vastgelegd in 1 byte. De waarde van de byte bepaalt de intensiteit van de kleur.

- $\rightarrow$  Hoeveel verschillende kleuren kan dit systeem maken?
- 2p **27** In de tabel in de uitwerkbijlage staan uitspraken over de CMOS, de BIOS en over de POST.
	- $\rightarrow$  Kruis in de tabel bij elke uitspraak aan of de uitspraak juist of onjuist is.
- 3p **28** De verwerking van een instructie door de CPU verloopt in drie delen, *decoderen*, *uitvoeren* en daarna *wegschrijven*.

De twee schema's hieronder, schema 1 en schema 2, laten zien hoe twee verschillende CPU's, CPU 1 en CPU 2, per klokpuls omgaat met deze drie delen. Voor beide CPU's geldt een kloksnelheid van 4,0 GHz.

# **Schema 1:**

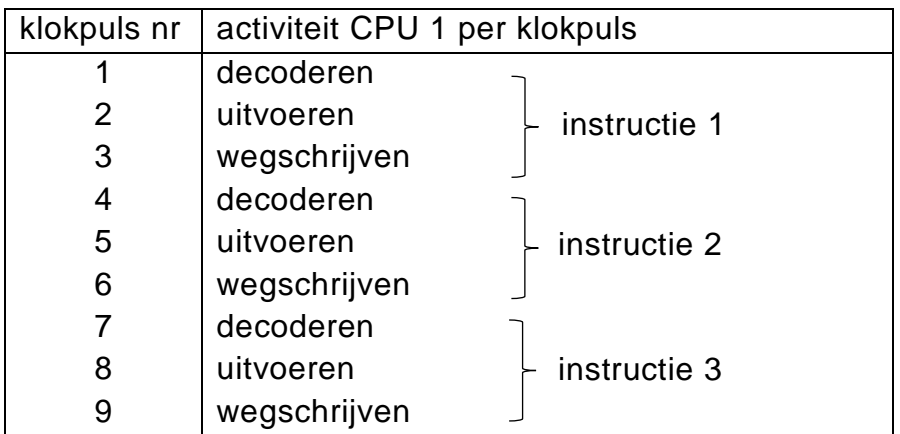

# **Schema 2:**

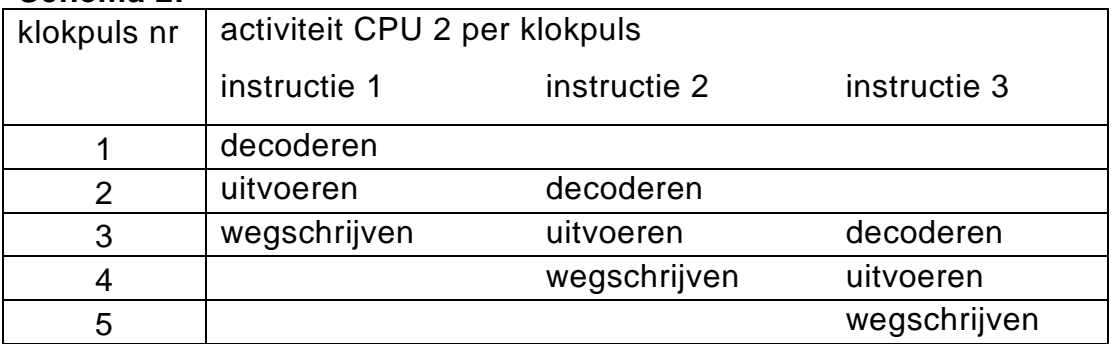

Schema 2 illustreert een speciale techniek van verwerking door een CPU. Deze verwerking is sneller en geniet daardoor een voorkeur vergeleken met die bij schema 1.

 $\rightarrow$  Noem de techniek bij schema 2 en leg uit wat het verschil is tussen de twee technieken. Gebruik in je uitleg de begrippen *instructie* en *deelinstructie*.

- 2p **29** Het eindverslag van het profielwerkstuk van Jarzinho telt 50 pagina's. Het verslag moet hij nu aan de hele klas presenteren. Voor zijn presentatie gelden de volgende eisen:
	- een goede samenvatting van de 50 pagina's,
- zeer overzichtelijk,
- gebruik van multimedia,
- duur is maximaal 15 minuten.

In plaats van Microsoft PowerPoint, gebruikt Jarzinho een applicatie Y, waar hij liever mee werkt, om zijn presentie te maken.

- $\rightarrow$  Noem de naam van een applicatie Y die Jarzinho heeft kunnen gebruiken en noem een functionaliteit van een applicatie zoals Microsoft PowerPoint die met multimedia te maken heeft.
- 2p **30** In de afbeelding hieronder is een deel van het beginscherm weergegeven van de eindpresentatie van het profielwerkstuk van Jarzinho.

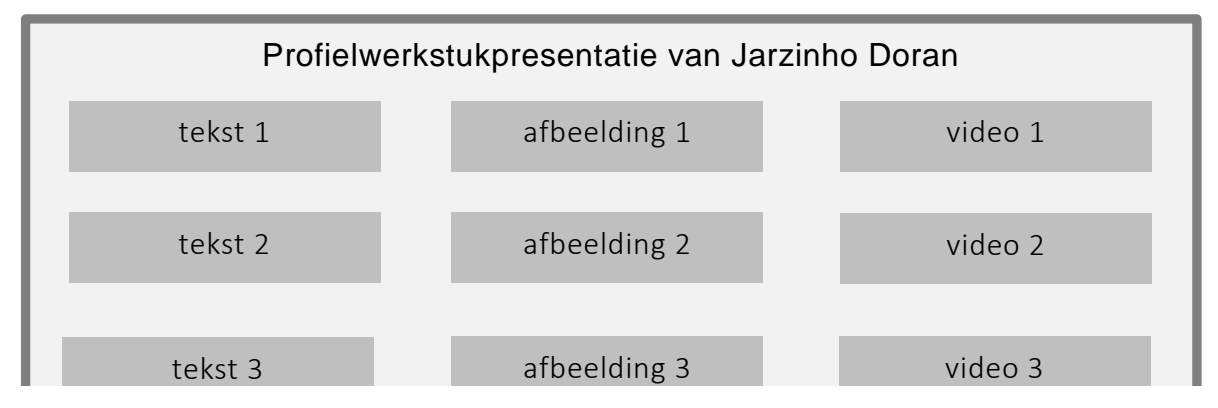

Zijn presentatie bevat onderdelen met tekst, onderdelen met afbeeldingen en onderdelen met video. Om bijvoorbeeld een video af te spelen, hoeft hij daarvoor niet eerst een andere applicatie op te starten. Dit heeft hij gedaan, gebruikmakend van een functionaliteit binnen de officeprogramma's.

 $\rightarrow$  Welke functionaliteit is dat en noem twee officeprogramma's waarin hij zo een beginscherm het gemakkelijkst kan aanmaken.

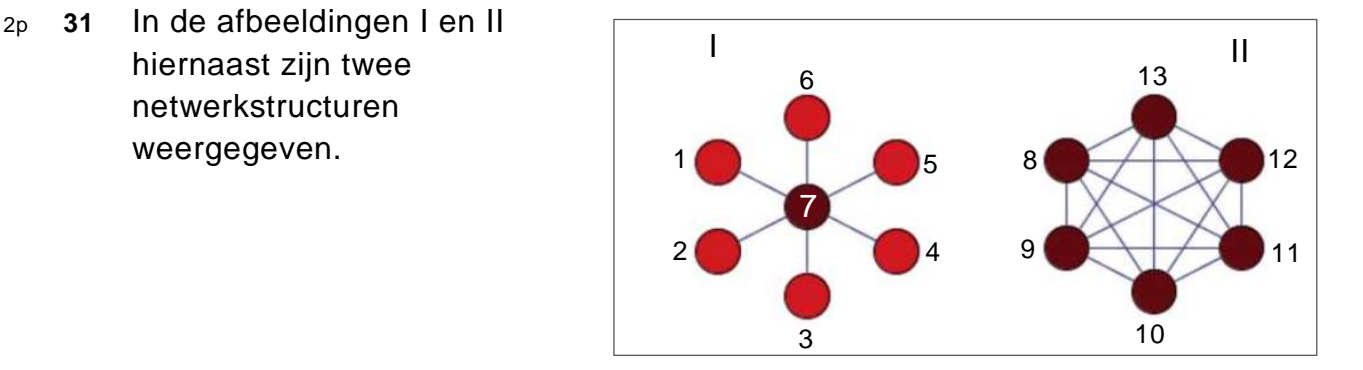

De heer Wayan heeft Tania ingehuurd wegens problemen met zijn computernetwerk op zijn kantoor. Tania heeft de structuur van zijn netwerk veranderd van I naar II. De heer Wayan is nu boos.

Hij zegt: "De afspraak was dat ik het netwerk als sternetwerk moet kunnen gebruiken en dat kan nu dus niet."

- $\rightarrow$  Beantwoord de heer Wayan voor Tania. Uit jouw antwoord moet blijken dat Tania zich aan de afspraak heeft gehouden. Zij is **niet** in gebreke.
- 2p **32** Docent Rudsel heeft het schema hieronder op het bord getekend.

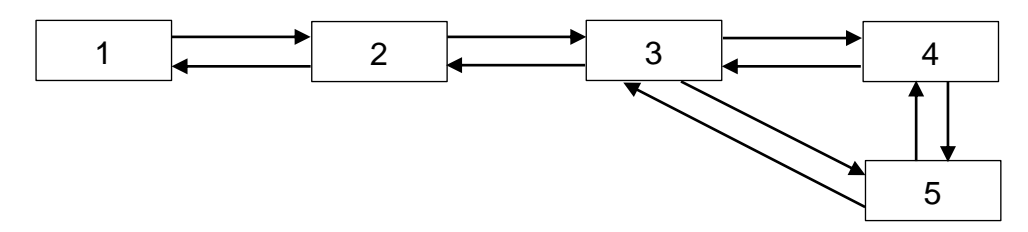

Hij gebruikt dit schema om de communicatie tussen *besturingssysteem*, *gebruiker*, *hardware*, *applicatie* en *driver* uit teleggen. Het schema is niet af. Hij moet nog bij elk cijfer in het schema, één van deze woorden noteren zodat het schema klopt.

 $\rightarrow$  Schrijf elk van deze vijf begrippen achter het juiste cijfer in de uitwerkbijlage.

*Lees de informatie hieronder over de casus 'Appstore'.*

# **Casus "AppStore"**

De AppStore is een digitale winkel voor iPhones en iPads. In deze winkel kun je applicaties zoeken en installeren voor je iPhone of iPad. Deze applicaties

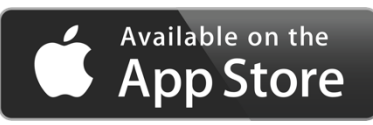

zijn ingedeeld in verschillende categorieën zoals Games, Music en Sport.

In de AppStore wordt een database bijgehouden waarin ook de reviews van gebruikers worden opgeslagen. Deze database bevat de volgende drie tabellen.

# **Tabel "app"**

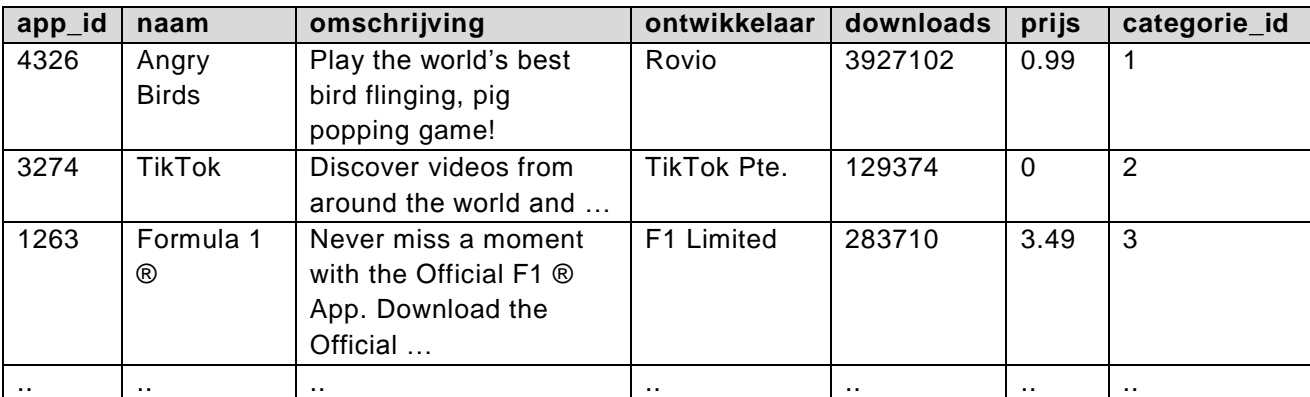

De sleutel is: app\_id.

# **Tabel "categorie"**

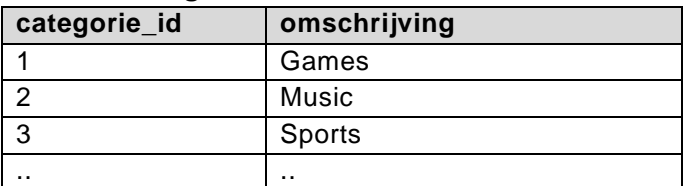

De sleutel is: categorie\_id.

#### **Tabel "review"**

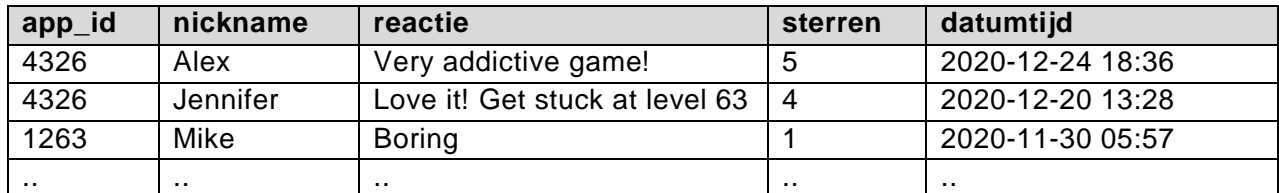

De samengestelde sleutel is: app\_id + nickname.

- 2p **33** Bij de database van de AppStore hoort een Bachman-diagram.
	- $\rightarrow$  Maak de tekening van het Bachman-diagram.
- 2p **34** Als gebruiker van een applicatie kun je op de website van de AppStore reviews (opmerkingen) plaatsen over de applicaties.

Hieronder staat een voorbeeld van een review die Raiza op 28-9-2021 heeft geplaatst over de app Angry Birds.

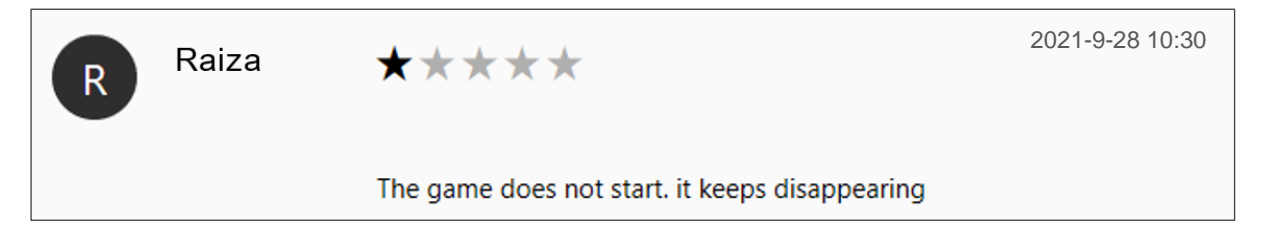

De afbeelding laat zien dat Raiza maar 1 ster heeft aangevinkt en dat zij de volgende review heeft geschreven: "*The game does not start. it keeps disappearing*".

De review wordt opgeslagen in tabel REVIEW waarvan de sleutel een samengestelde sleutel is van de velden: app\_id + nickname.

Raiza wil nog een review plaatsen over de app Angry Birds.

 $\rightarrow$  Leg uit waarom dat niet kan.

# **Structured Query Language (SQL)**

*Bij vraag 35, 36, 37 en 38 moeten de opdracht(en) in SQL geschreven worden die de juiste gegevens uit de database van de AppStore op pagina 15 opvragen.* 3p **35** Alex houdt van autoracing. Daarom zoekt hij in de app van de AppStore naar het woord "racing". Zie zijn zoekwijze in de afbeelding hieronder.

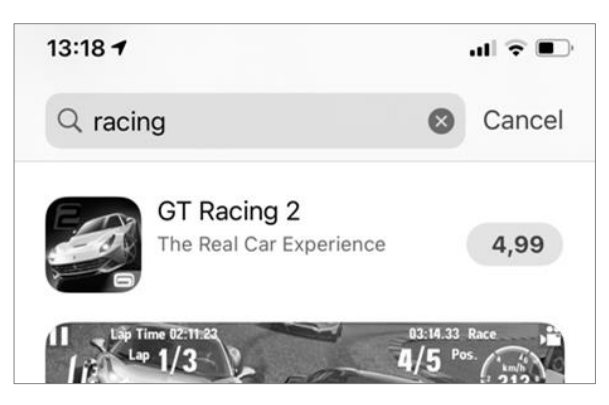

Deze zoekactie geeft hem het volgende resultaat:

Een lijst met de naam, de omschrijving en de prijs van elke app waarvan de naam van de app of de omschrijving van de app het woordje "racing" bevat.

- $\rightarrow$  Schrijf de query die dit resultaat geeft.
- 4p **36** Joey moet voor de appontwikkelaar Rovio, van al zijn apps die goedkoper zijn dan ANG 4,00, de omzet berekenen en tonen in ANG. Maar Joey weet dat de prijzen in de database in dollars staan. Voor de wisselkoers geldt: 1 USD = 1,78998 ANG.
	- $\rightarrow$  Schrijf een query die deze omzet van de ontwikkelaar Rovio in ANG berekent en toont.
- 5p **37** De directrice van de AppStore wil snel tot een beslissing komen over welke categorieën van de apps zij gaat promoten. Zij kiest in ieder geval categorieën die meer dan 25 apps bevatten. Nog een aspect dat bepalend is voor de beslissing van de directrice is het aantal apps in de categorie. Daarbij geldt hoe meer apps in een categorie, hoe groter de kans dat zij de categorie gaat promoten.
	- $\rightarrow$  Schrijf een query die een overzicht toont, dat de directrice kan gebruiken, om snel en efficiënt tot haar beslissing te komen.
- $3p$  **38**  $\rightarrow$  Schrijf een query die de naam toont van de app die het vaakst gedownload is. Gebruik een subquery.

# **Normaliseren**

Op de site Vakantie Actief kun je activiteiten zoals waterskiën boeken en betalen. De activiteiten vinden

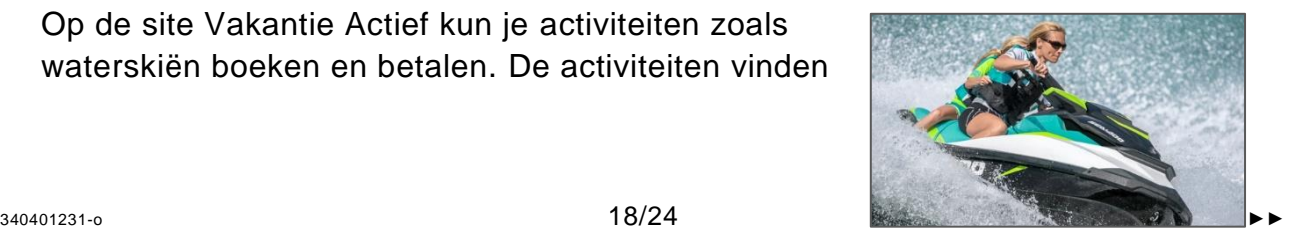

plaats op verschillende locaties op het eiland en elke activiteit heeft maar één aanbieder.

Bij het boeken moet je opgeven uit hoeveel personen je groep bestaat.

Het totale bedrag voor de boeking is gelijk aan de som van de te betalen bedragen voor de geboekte activiteiten. Voor elke geboekte activiteit is het te betalen bedrag gelijk aan de prijs van de activiteit vermenigvuldigd met het aantal personen in de groep. Klanten die eerder boekingen betaald hebben komen in aanmerking voor een kortingspercentage. Dit percentage is gelijk aan de som van het aantal keren dat zij al eerder een boeking hebben betaald en is maximaal 20%.

De heer Jones heeft weer activiteiten geboekt. De kosten hiervan zijn \$340. Op grond van zijn klanthistorie heeft hij 7% korting gehad en heeft dus maar \$ 329,80 betaald. In de bijlage staat het overzicht van deze nieuwe boeking van de heer Jones.

Binnen Vakantie Actief geldt:

Elke klant, zoals meneer Jones, heeft een unieke klantid. Elke locatie heeft een unieke locatieid. Elke activiteit heeft een unieke activiteitid. Elke aanbieder heeft een unieke aanbiederid.

Deze vier gegevens worden niet automatisch gegenereerd.

*De vragen 39, 40, 41 en 42 gaan over het normaliseren van de gegevens van het overzicht in de bijlage. Het normaliseren gaat volgens de regels van Codd.*

 $3p$  **39**  $\rightarrow$  Noem de procesgegevens van dit overzicht.

3p **40** Vier tabellen die ergens tijdens het normaliseren volgens Codd ontstaan zijn:

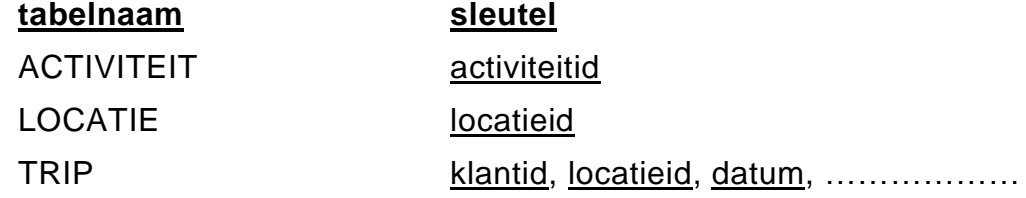

#### PERSOON klantid

Van de tabel TRIP hierboven is slechts een deel van de sleutel gegeven.

- $\rightarrow$  Schrijf de structuur op van het einde van de eerste normaalvorm. Onderstreep de sleutels.
- 4p **41** In de tweede normaalvorm ontstaan er nieuwe tabellen.
	- $\rightarrow$  Schrijf de structuur op van het einde van de tweede normaalvorm. Onderstreep de sleutels.
- $4p$  **42**  $\rightarrow$  Schrijf de structuur op van het einde van de derde normaalvorm. Onderstreep de sleutels.

# **Programma Structuur Diagram (PSD)**

Kenneth Martina beheert een stukje strand. Overdag verkoopt hij daar drankjes en hij verhuurt ligbedden en parasols.

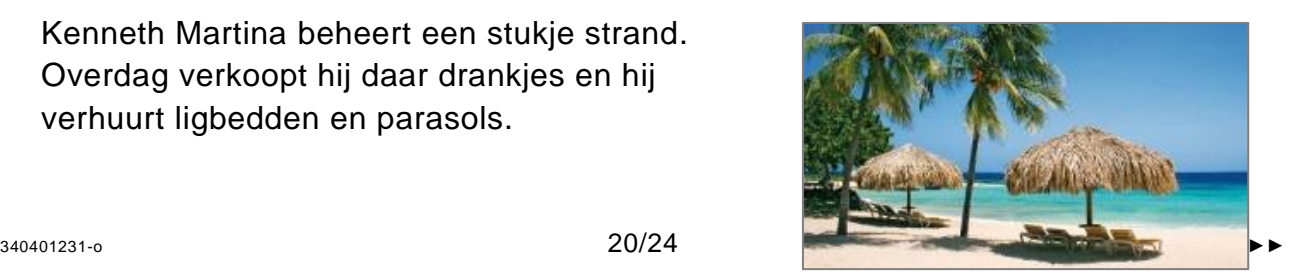

Het overzicht hieronder toont zijn assortiment en de bijbehorende verkoop- of huurprijs per artikel die hij van maandag tot en met vrijdag hanteert.

Overzicht:

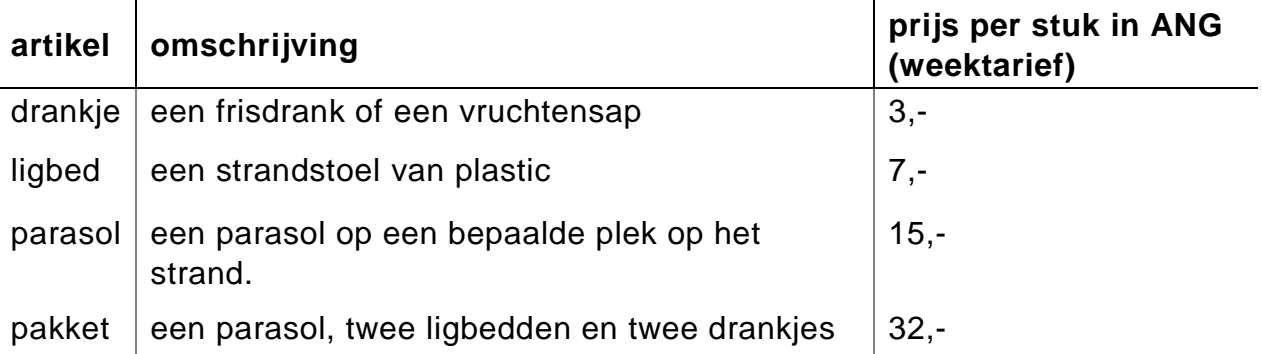

In het weekend, op zaterdag en zondag, zijn de prijzen van een drankje, van een ligbed en van een parasol 15% duurder dan door de weeks. De prijs van een pakket is dan ANG 35,-.

Iedere parasol heeft een vaste plek op het strand. De administratie van de verkoop van drank en de verhuur van de overige artikelen houdt Kenneth bij door middel van een computerprogramma. Dit programma heet "Welkom Playa Kenneth".

Hieronder is de interface van zijn programma te zien.

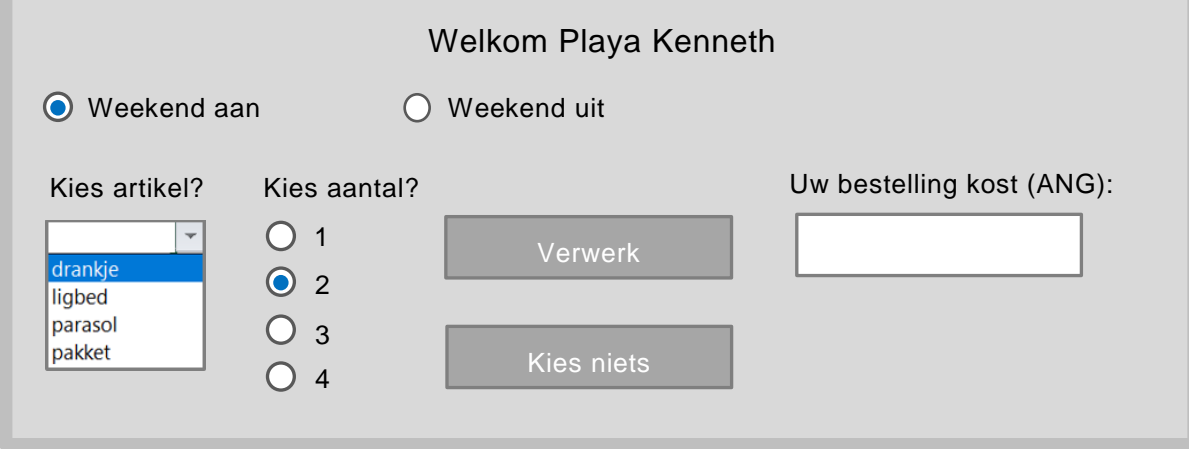

Hoe werkt dit programma?

Een voorbeeld:

Klant Layo wil op zaterdag om 14:00 uur 2 drankjes kopen en 1 ligbed huren. Deze bestelling moet Kenneth via de interface van zijn programma invoeren. Deze invoer verloopt als volgt.

1) Eerst moet Kenneth het weekendtarief aanzetten en daarna,

- 2) het artikel "drankje" selecteren en de keuze 2 aangeven als aantal en vervolgens op de knop "Verwerk" klikken. Het te betalen bedrag wordt dan ANG 6,90.
- 3) Daarna moet Kenneth het artikel "ligbed" selecteren, het aantal 1 aangeven en vervolgens op de knop "Verwerk" klikken. Het te betalen bedrag wordt dan ANG 14,95.
- 4) Om de bestelling van Layo af te sluiten, moet Kenneth klikken op de knop "Kies niets". Hierdoor verwerkt het programma automatisch de waarde "niets" als zijnde de naam van een geselecteerd artikel waardoor het programma dan pas in het vakje "Uw bestelling kost (ANG)", het te betalen bedrag 14,95 toont.
- 5) Daarna kan Kenneth doorgaan met de bestelling van een volgende klant.

Bij de keuze: pakket, werkt het programma automatisch met 1 als aantal stuks.

Hieronder is de hoofdmoduul van het programma Welkom Playa Kenneth weergegeven.

Hoofdmoduul

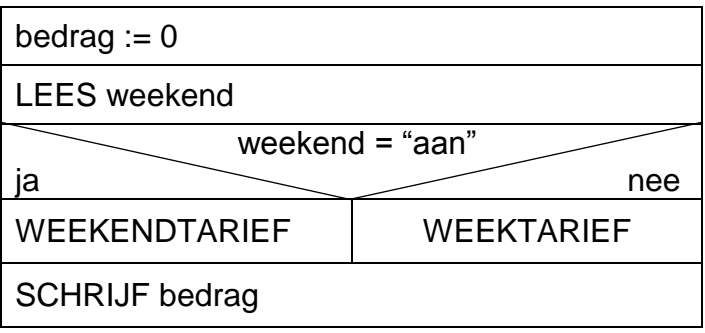

- 3p **43** In de uitwerkbijlage staat een tabel met twee kolommen. Deze kolommen heten "naam variabele" en "betekenis". Om in submoduul WEEKTARIEF het te betalen bedrag van de bestelling van één klant te verwerken zoals hierboven is beschreven, worden drie variabelen in de submoduul gebruikt.
	- $\rightarrow$  Welke drie variabelen zijn dat? Noteer de drie variabelen en hun bijbehorende betekenissen in de tabel.

De submodulen WEEKENDTARIEF en WEEKTARIEF zijn modulair opgebouwd en hebben beide een bijna gelijke structuur zoals hieronder is weergegeven.

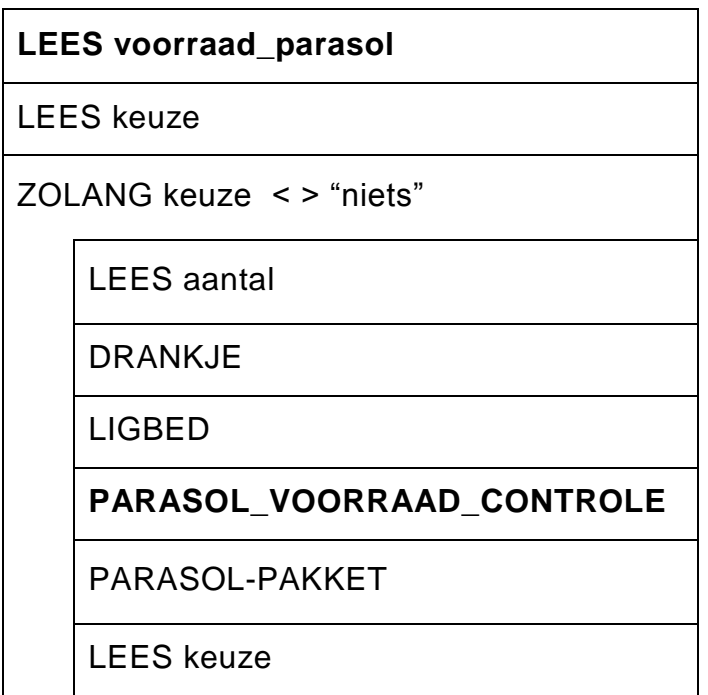

De vetgedrukte opdracht **LEES voorraad\_parasol** en de submoduul PARASOL\_VOORRAAD\_CONTROLE komen alleen voor in de submoduul WEEKENDTARIEF.

In submoduul DRANKJE vindt de verwerking van de bestelling van drankjes plaats en evenzo in submoduul LIGBED de verwerking van bestelling van ligbedden en in submoduul PARASOL-PAKKET de verwerking van bestelling van parasols en pakketten.

- 2p **44** In de uitwerkbijlage staat het schema voor het PSD van submoduul DRANKJE met de weektarieven.
	- $\rightarrow$  Vul het PSD van submoduul DRANKJE in.

Kenneth heeft maar 20 parasols onder zijn beheer. In het weekend blijkt dit aantal op te raken. Daarom heeft Kenneth in het weekend ook nog een speciaal beleid op de verhuur van parasols.

# **Speciaal beleid voor parasolverhuur:**

- 1) Wanneer in het weekend de voorraad aan parasols beneden de 10 komt, wordt de huurprijs van een parasol ANG 22,-. Van een pakket blijft ANG 35,-.
- 2) Door middel van submoduul PARASOL\_VOORRAAD\_CONTROLE wordt bij elke bestelling van parasol en/of pakket eerst gecontroleerd of de parasolvoorraad voldoende is.
- 3) Sommige klanten krijgen een lot voor een prijs. Dat zijn de klanten die één of meer parasols huurt wanneer de voorraad parasols onder de 10 is. Het nummer van elk lot wordt automatisch door de computer gegenereerd. De format van het nummer van een lot is datum-tijd. In een PSD schrijf je: lotnummer := datum-tijd.
- 4) Het toegekende lot wordt via een printertje afgedrukt maar deze wordt niet eerst op de interface getoond.

Elsa Mereilles heeft op een dag twee parasols gehuurd. De voorraad aan parasols was op dat moment gelijk aan 8. Zij had op dat moment dus recht op één lot. Hieronder is haar toegekende, ondertekende, gestempelde en afgedrukte lot, weergegeven.

Welkom Playa Kenneth E MATTEN lotnummer: **1/15/2022 1:34 PM**

6p **45** Maak een PSD voor submoduul PARASOL-PAKKET voor in het weekend.

Submoduul PARASOL\_VOORRAAD\_CONTROLE werkt als volgt:

Zolang de voorraad aan vrijstaande parasols niet op is, wordt gecontroleerd of het aantal bestelde parasols meer is dan de voorraad vrijstaande parasols en zo ja, wordt het bestelde aantal parasols, net zolang aangepast totdat die gelijk is aan de voorraad vrijstaande parasols. Is het aantal vrijstaande parasols gelijk aan 0, rekent het programma met het getal 0 voor het aantal bestelde parasols.

Het schema van het PSD van submoduul PARASOL\_VOORRAAD\_CONTROLE is in de uitwerkbijlage getekend.

2<sub>p</sub> 46 → Vul het PSD van submoduul PARASOL\_VOORRAAD\_CONTROLE verder in.

# **Bijlage Examen VWO 2023**

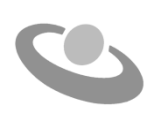

tijdvak 1 woensdag 10 mei 7.30 uur - 10.30 uur

# **Informatica**

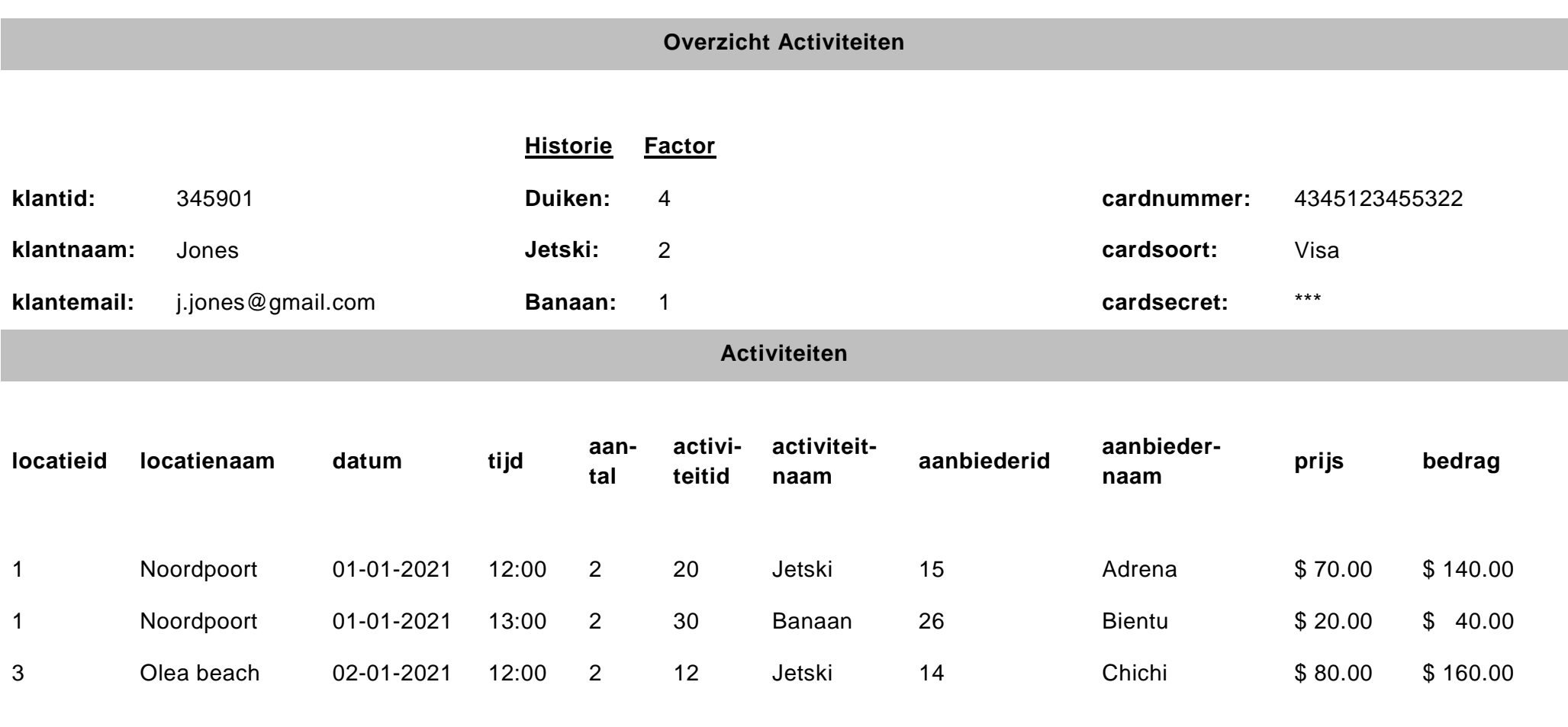

**totaal:** \$ 340.00

**frequentie%:** 7%

**betaal:** \$ 316.20

# **Uitwerkbijlage VWO 2023**

tijdvak 1 woensdag 10 mei 7.30 uur - 10.30 uur tijdvak 1

# **Informatica** 7.30 uur - 10.30 uur

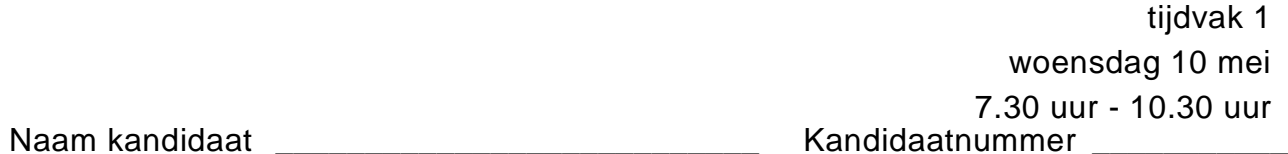

# **VERGEET NIET DEZE UITWERKBIJLAGE IN TE LEVEREN**

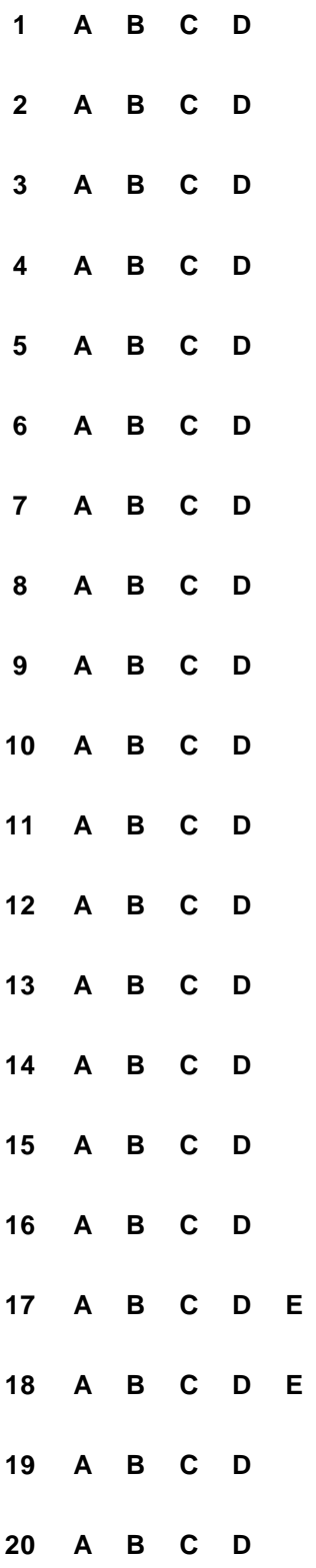

 $\mathsf{F}$ 

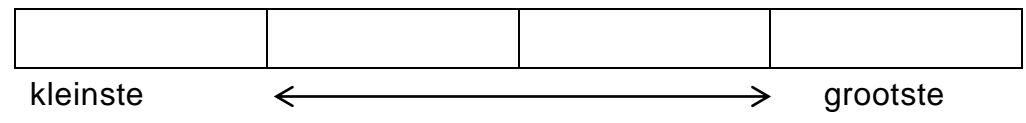

**22**

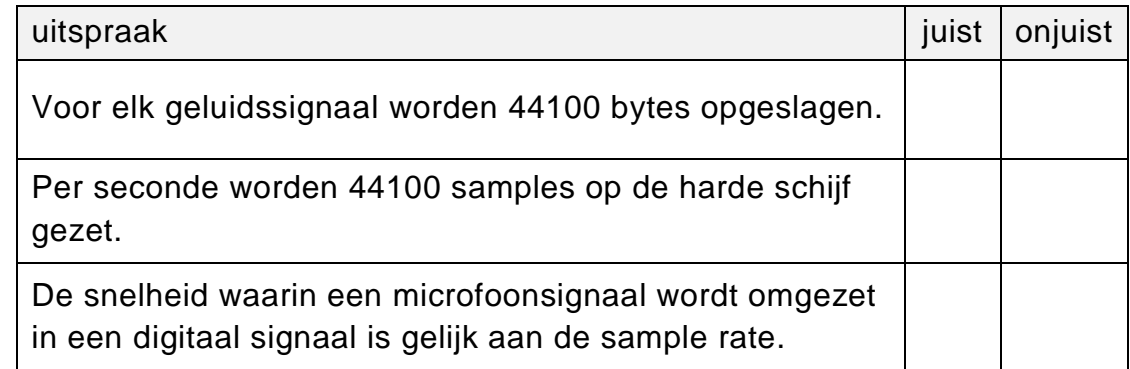

# **23**

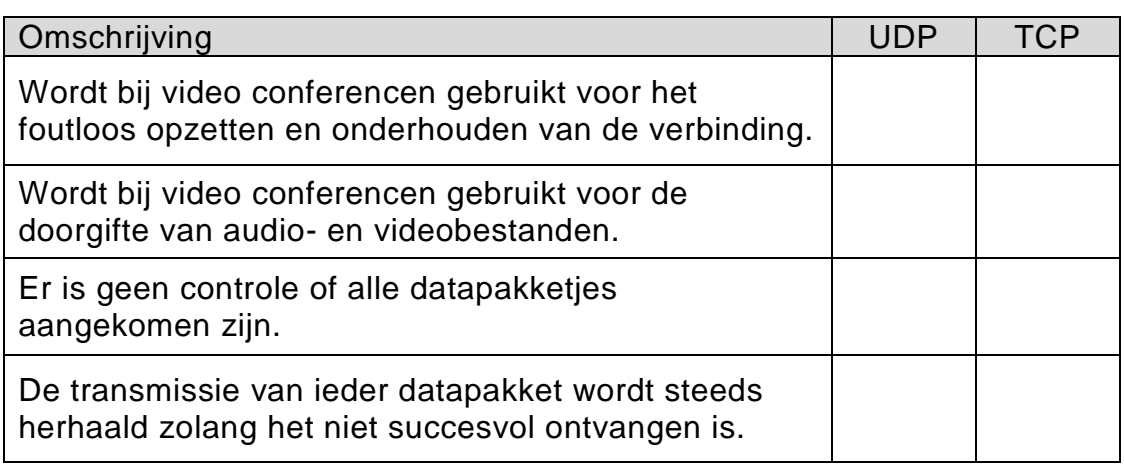

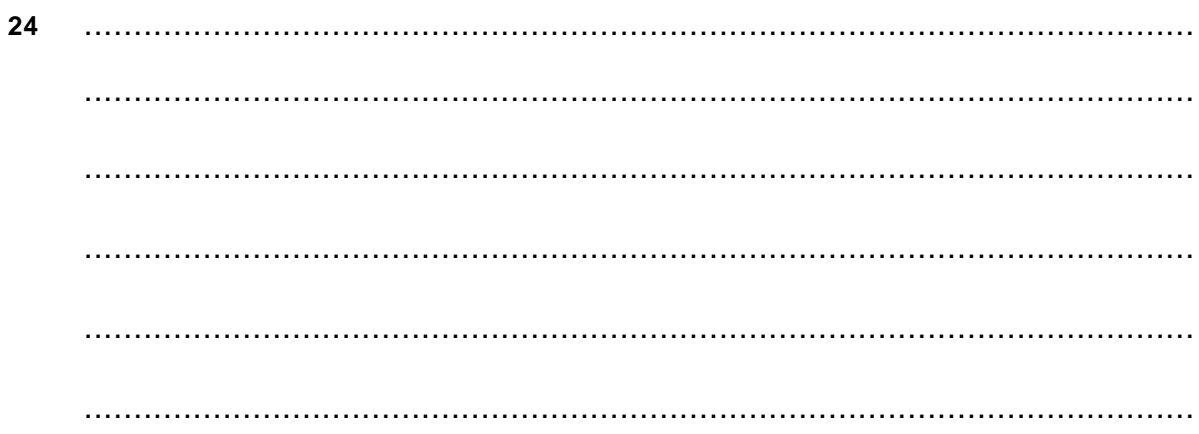

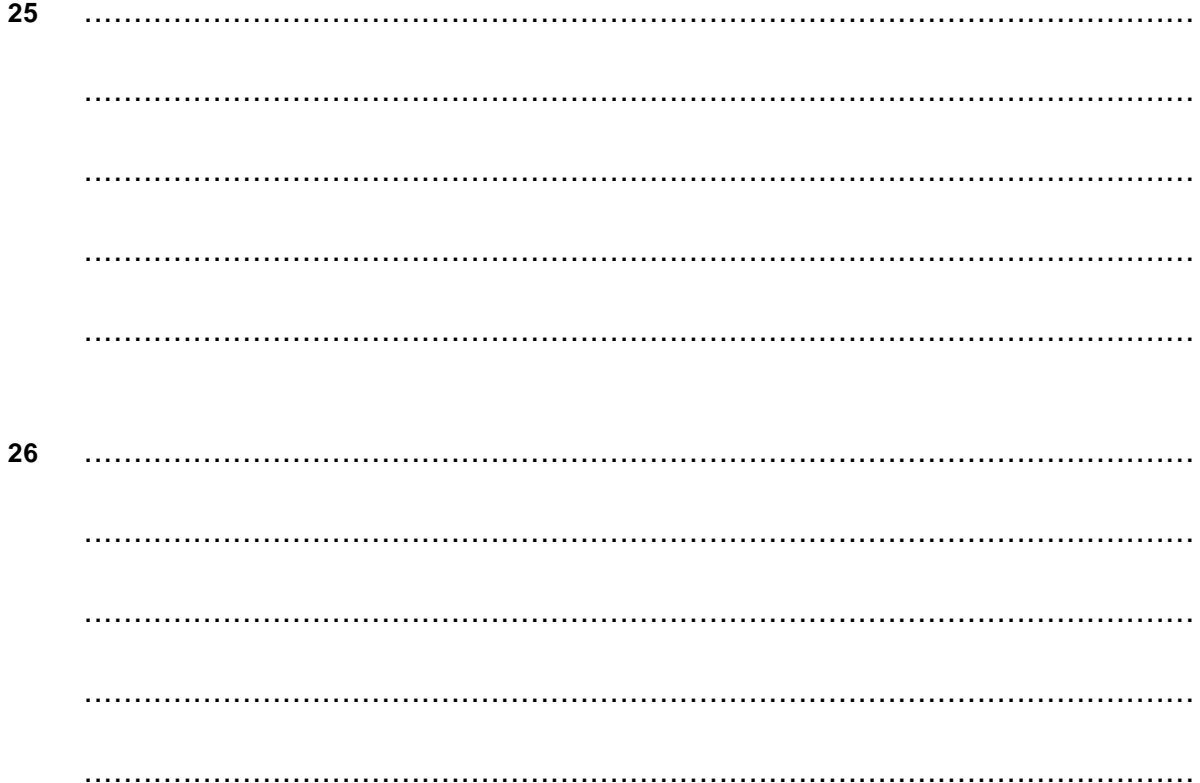

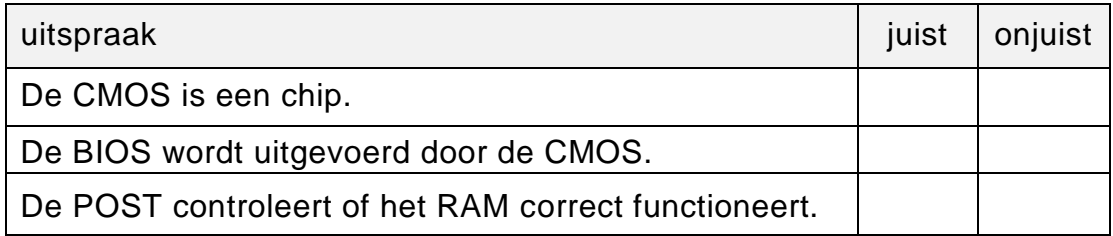

28 

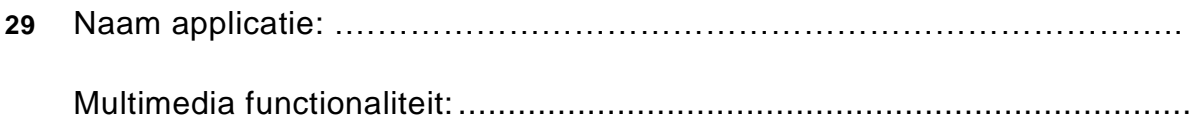

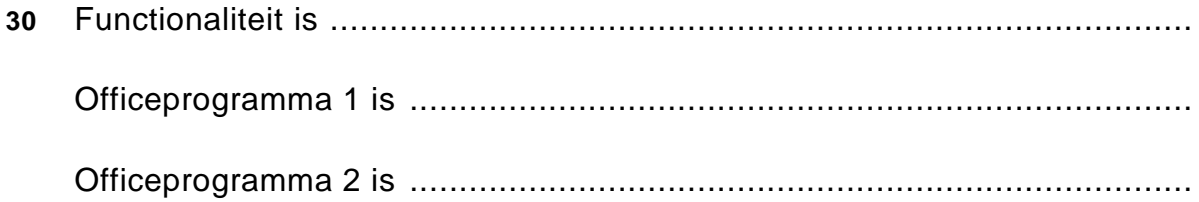

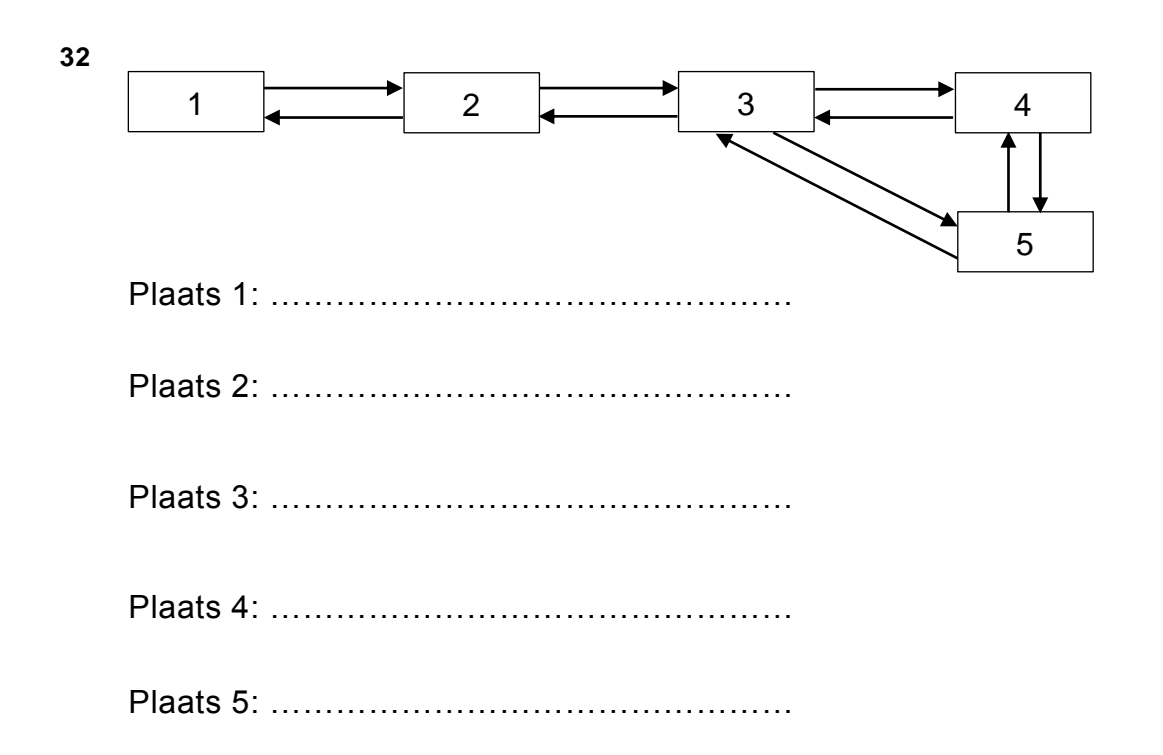

33

**Structured Query Language (SQL)** 

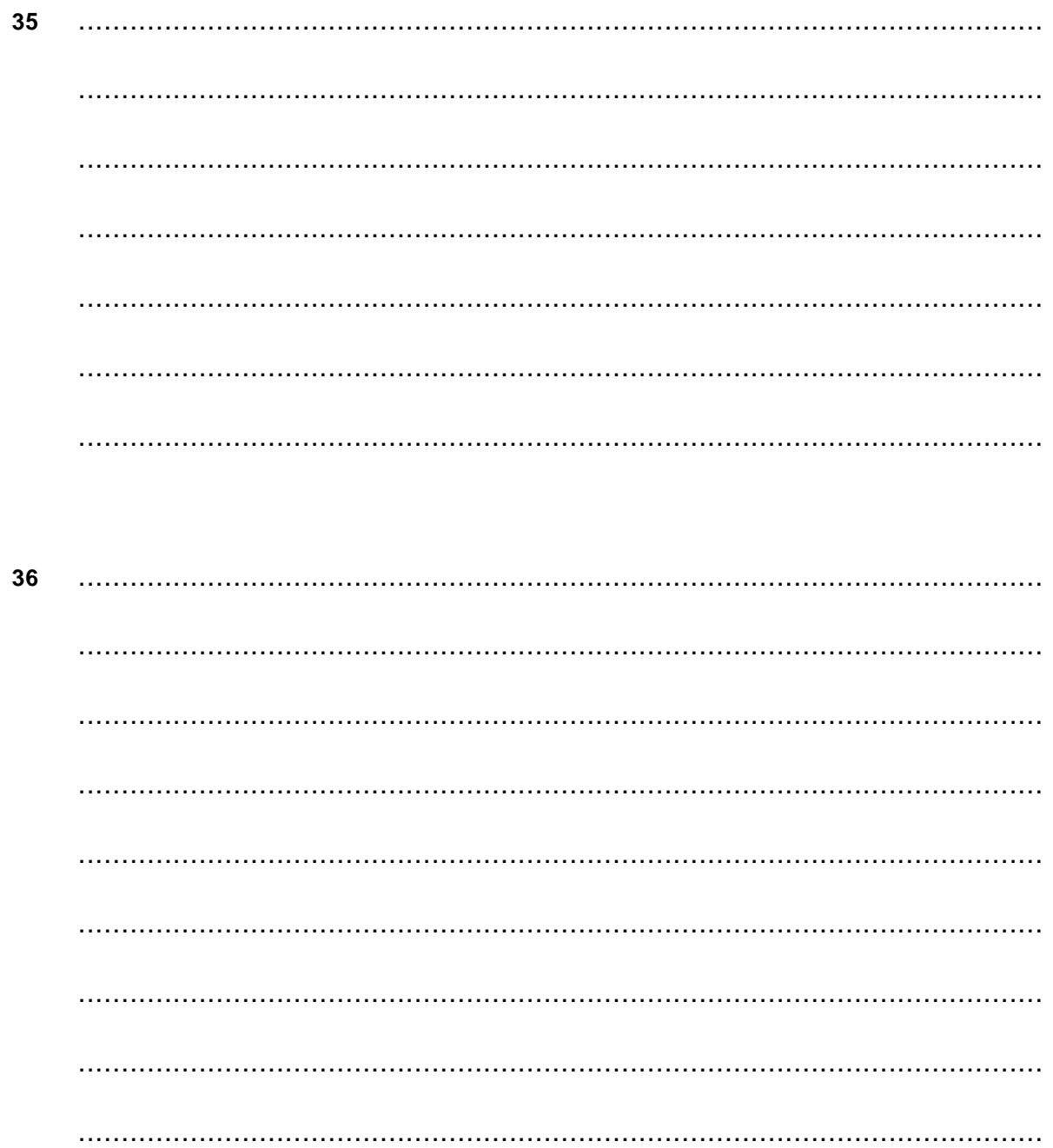

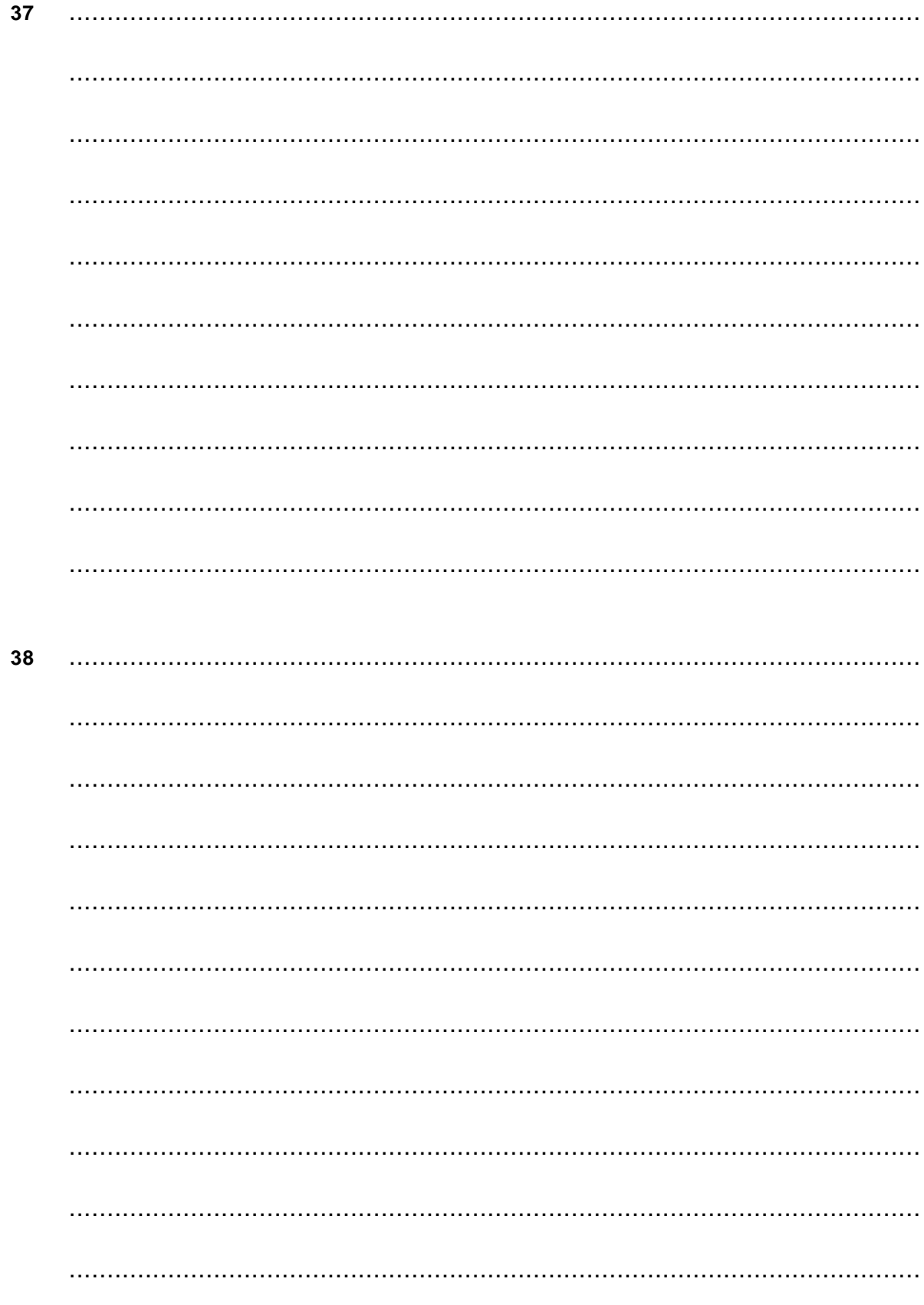

# Normaliseren

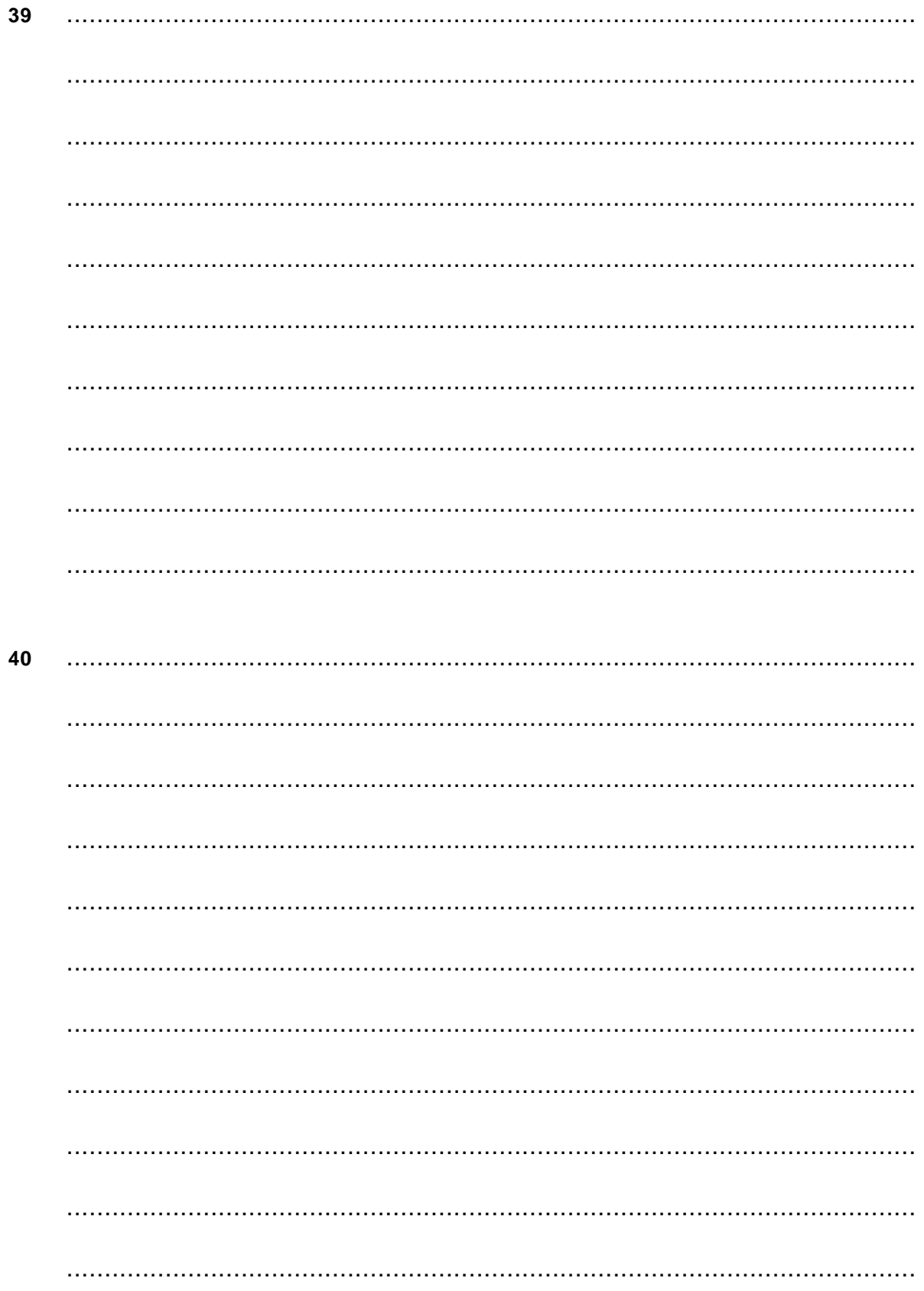

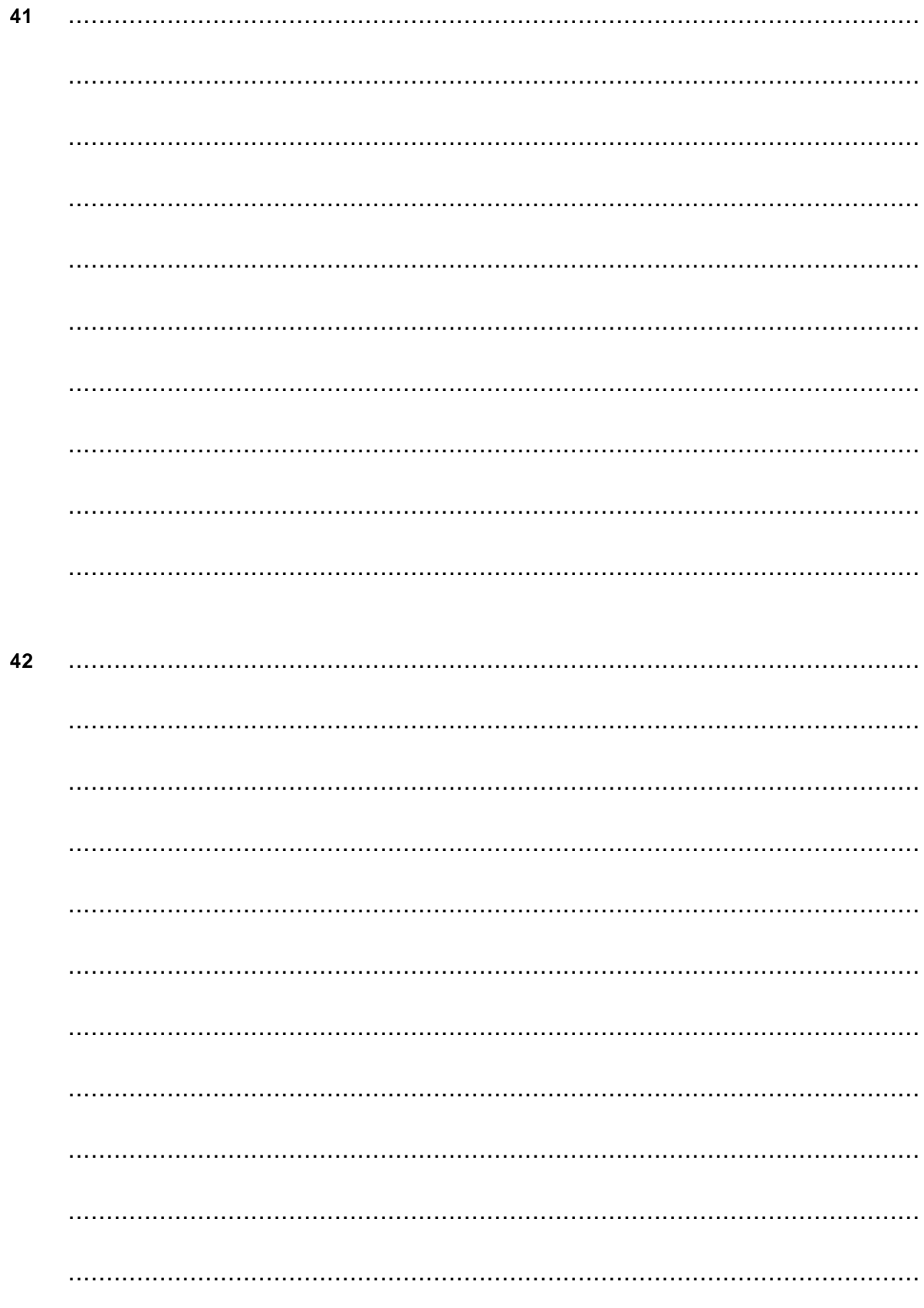

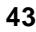

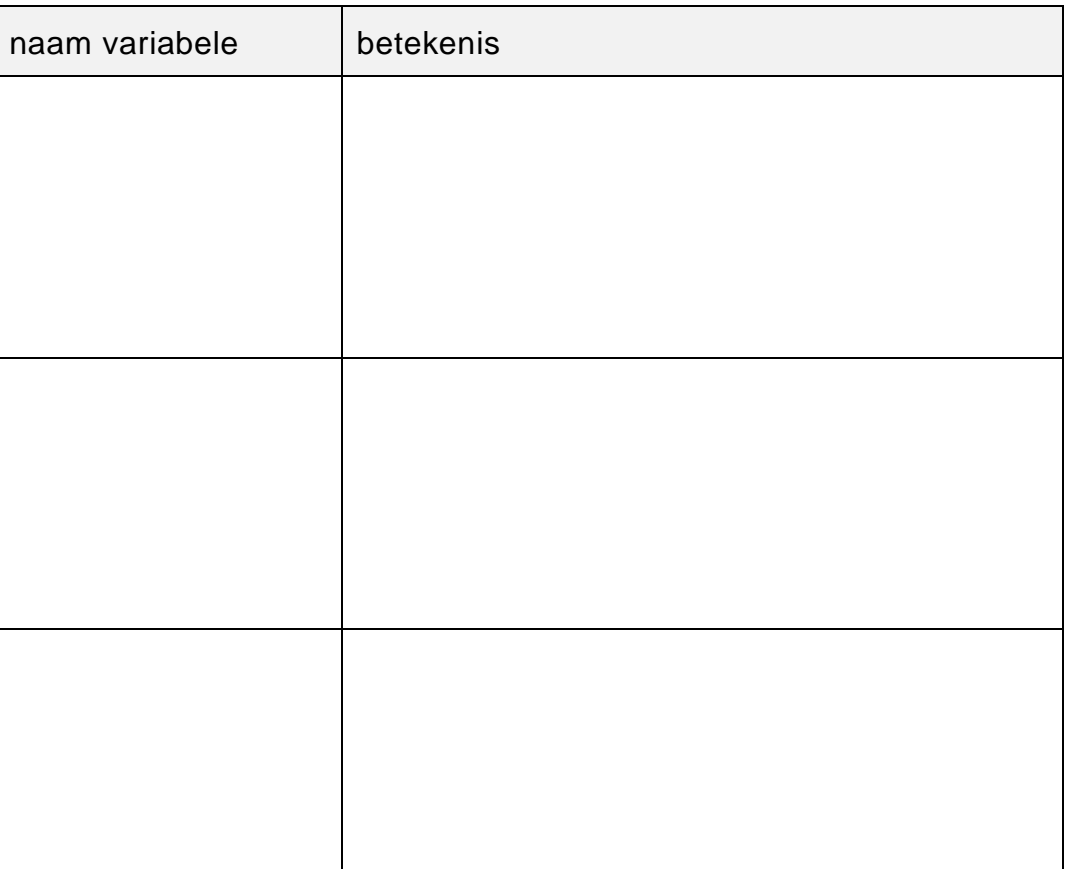

# **44** Submoduul DRANKJE

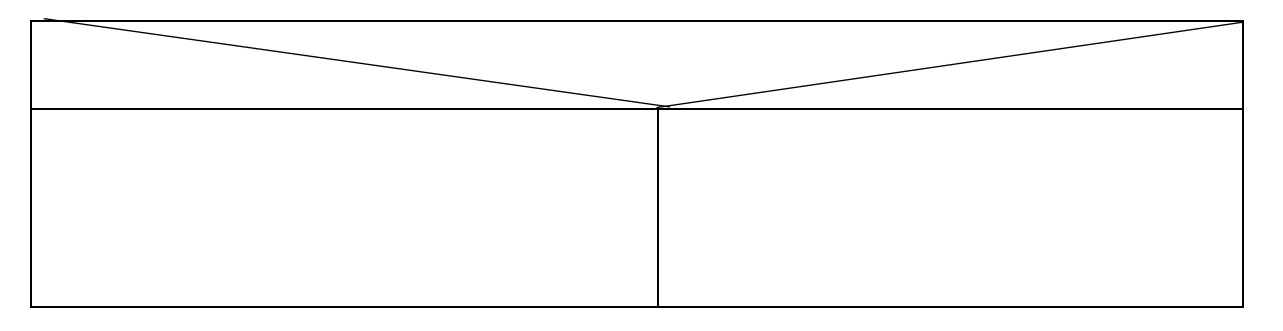

# **45** Submoduul PARASOL-PAKKET

*Draai dit blaadje eerst 90 graden tot lay-out landscape en maak daarna de tekening van je PSD.*

#### Submoduul PARASOL\_VOORRAAD\_CONTROLE 46

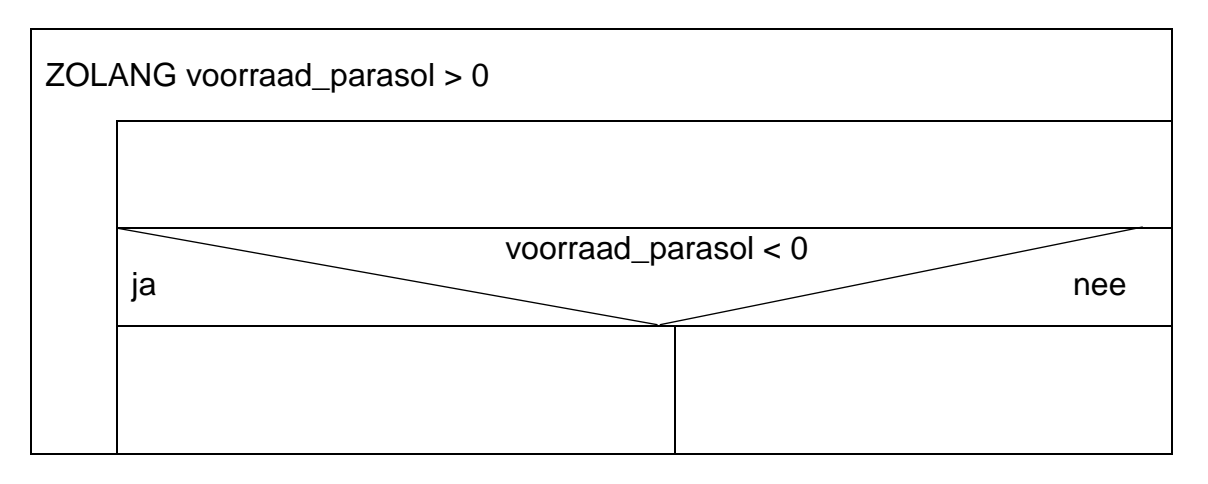

# VERGEET NIET DEZE UITWERKBIJLAGE IN TE LEVEREN

# **Correctievoorschrift Examen VWO**

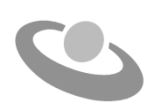

**2023**

tijdvak 1 woensdag 10 mei 7.30 uur - 10.30 uur

**Informatica**

Het correctievoorschrift bestaat uit:

- 1 Regels voor de beoordeling
- 2 Algemene regels
- 3 Vakspecifieke regels
- 4 Beoordelingsmodel

# **1 Regels voor de beoordeling**

Het werk van de kandidaten wordt beoordeeld met inachtneming van de artikelen 30, 31 en 32 van het Landsbesluit eindexamens vwo-havo-vsbo d.d. 23-06-2008, PB 2008 no 54. Voor de beoordeling zijn de volgende passages van bovenvermelde artikelen van het Landsbesluit van belang:

- 1 De directeur doet het gemaakte werk met een exemplaar van de opgaven, de beoordelingsnormen en het proces-verbaal van het examen toekomen aan de examinator. Deze kijkt het werk na en zendt het met zijn beoordeling aan de directeur. De examinator past de beoordelingsnormen en de regels voor het toekennen van scorepunten toe die zijn gegeven door het ETE (Examenbureau).
- 2 De directeur doet de van de examinator ontvangen stukken met een exemplaar van de opgaven, de beoordelingsnormen, het proces-verbaal en de regels voor het bepalen van de score onverwijld aan de gecommitteerde toekomen.
- 3 De gecommitteerde beoordeelt het werk zo spoedig mogelijk en past de beoordelingsnormen en de regels voor het bepalen van de score toe die zijn gegeven door het ETE (Examenbureau).
- 4 De examinator en de gecommitteerde stellen in onderling overleg het aantal scorepunten voor het centraal examen vast.
- 5 Komen zij daarbij niet tot overeenstemming, dan wordt het aantal scorepunten bepaald op het rekenkundig gemiddelde van het door ieder van hen voorgestelde aantal scorepunten, zo nodig naar boven afgerond.

# **2 Algemene regels**

Voor de beoordeling van het examenwerk zijn de volgende bepalingen van toepassing:

- 1 De examinator vermeldt op een lijst de namen en/of nummers van de kandidaten, het aan iedere kandidaat voor iedere vraag toegekende aantal scorepunten en het totaal aantal scorepunten van iedere kandidaat.
- 2 Voor het antwoord op een vraag worden door de examinator en door de gecommitteerde scorepunten toegekend, in overeenstemming met het beoordelingsmodel. Scorepunten zijn de getallen 0, 1, 2, .., n, waarbij n het maximaal te behalen aantal scorepunten voor een vraag is. Andere scorepunten die geen gehele getallen zijn, of een score minder dan 0 zijn niet geoorloofd.
- 3 Scorepunten worden toegekend met inachtneming van de volgende regels:
- 3.1 indien een vraag volledig juist is beantwoord, wordt het maximaal te behalen aantal scorepunten toegekend;
- 3.2 indien een vraag gedeeltelijk juist is beantwoord, wordt een deel van de te behalen scorepunten toegekend, in overeenstemming met het beoordelingsmodel;
- 3.3 indien een antwoord op een open vraag niet in het beoordelingsmodel voorkomt en dit antwoord op grond van aantoonbare, vakinhoudelijke argumenten als juist of gedeeltelijk juist aangemerkt kan worden, moeten scorepunten worden toegekend naar analogie of in de geest van het beoordelingsmodel;
- 3.4 indien slechts een voorbeeld, reden, uitwerking, citaat of andersoortig antwoord gevraagd wordt, wordt uitsluitend het eerstgegeven antwoord beoordeeld;
- 3.5 indien meer dan een voorbeeld, reden, uitwerking, citaat of andersoortig antwoord gevraagd worden, worden uitsluitend de eerstgegeven antwoorden beoordeeld, tot maximaal het gevraagde aantal;
- 3.6 indien in een antwoord een gevraagde verklaring of uitleg of afleiding of berekening ontbreekt dan wel foutief is, worden 0 scorepunten toegekend tenzij in het beoordelingsmodel anders is aangegeven;
- 3.7 indien in het beoordelingsmodel verschillende mogelijkheden zijn opgenomen, gescheiden door het teken /, gelden deze mogelijkheden als verschillende formuleringen van hetzelfde antwoord of onderdeel van dat antwoord;
- 3.8 indien in het beoordelingsmodel een gedeelte van het antwoord tussen haakjes staat, behoeft dit gedeelte niet in het antwoord van de kandidaat voor te komen.
- 4 Het juiste antwoord op een meerkeuzevraag is de hoofdletter die behoort bij de juiste keuzemogelijkheid. Voor een juist antwoord op een meerkeuzevraag wordt het in het beoordelingsmodel vermelde aantal punten toegekend. Voor elk ander antwoord worden geen scorepunten toegekend. Indien meer dan een antwoord gegeven is, worden eveneens geen scorepunten toegekend.
- 5 Een fout mag in de uitwerking van een vraag maar een keer worden aangerekend, tenzij daardoor de vraag aanzienlijk vereenvoudigd wordt en/of tenzij in het beoordelingsmodel anders is vermeld.
- 6 Een zelfde fout in de beantwoording van verschillende vragen moet steeds opnieuw worden aangerekend, tenzij in het beoordelingsmodel anders is vermeld.
- 7 Indien de examinator of de gecommitteerde meent dat in een examen of in het beoordelingsmodel bij dit examen een fout of onvolkomenheid zit, beoordeelt hij het werk van de kandidaten alsof examen en beoordelingsmodel juist zijn. Hij dient de fout of onvolkomenheid wel mede te delen aan het ETE. Het is niet toegestaan zelfstandig af te wijken van het beoordelingsmodel. Met een eventuele fout wordt bij de definitieve normering van het examen door het ETE rekening gehouden.
- 8 Scorepunten worden toegekend op grond van het door de kandidaat gegeven antwoord op iedere vraag. Er worden geen scorepunten vooraf gegeven.
- 9 Het cijfer voor het centraal examen wordt als volgt verkregen. Eerste en tweede corrector stellen de score voor iedere kandidaat vast. Deze score wordt meegedeeld aan de directeur. De directeur stelt het cijfer voor het centraal examen vast op basis van de regels voor

omzetting van score naar cijfer. Dit cijfer kan afgelezen worden uit omzettingstabellen die beschikbaar worden gesteld na bepaling van de definitieve cesuur door het ETE.

Voor dit centraal schriftelijk examen Informatica eerste tijdvak 2023 kunnen maximaal 93 scorepunten worden behaald. Het examen bestaat uit 46 vragen.

Voor de beoordeling van het examenwerk zijn de volgende bepalingen van toepassing:

- 1. Per vraag mag maximaal 1 scorepunt worden afgetrokken wegens het vermelden van een foutieve eenheid of niet vermelden van de bijbehorende eenheid. Over het gehele examen mogen er hiervoor maximaal 2 scorepunten worden afgetrokken.
- 2. Het totaal aantal aftrekbare scorepunten over het gehele examen voor het foutief afronden is maximaal 2. Te weten, maximaal 1 punt indien de kandidaat één of meerdere malen naar boven foutief afrondt en ook maximaal 1 punt indien de kandidaat één of meerdere malen naar beneden foutief afrondt.
- 3. Bij het ontbreken van een aanwijzing over de wijze waarop een antwoord moet worden afgerond zijn alle benaderingen van het antwoord die volgen uit een juiste berekening en die ook plausibel zijn volledig goed. Over het gehele examen geldt: tenzij het beoordelingsmodel expliciet punten toekent voor het afronden, dient de instructie: "rond af op … decimalen", louter ter aanwijzing voor de kandidaat hoe nauwkeurig hij mag afronden en is nooit bedoeld ter examinering van de vaardigheid *afronden van getallen*.
- 4. Indien uit het gegeven antwoord blijkt dat de kandidaat de probleemstelling vereenvoudigd heeft, is het niet toegestaan de maximumscore van de vraag toe te kennen aan het gegeven antwoord.

# 4 Beoordelingsmodel

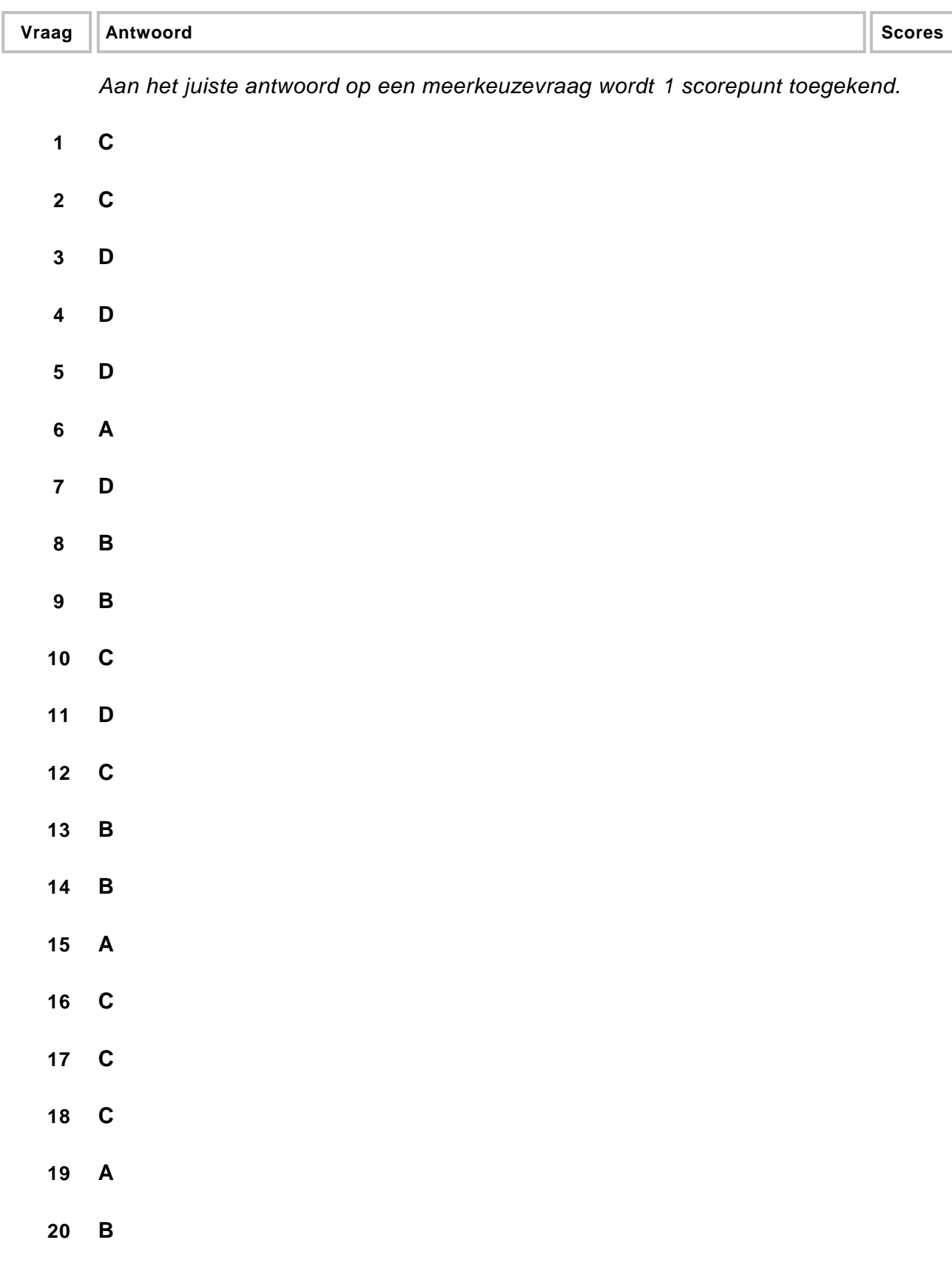

# **Open vragen**

# **21 maximumscore 2**

**Opslagcapaciteit** 

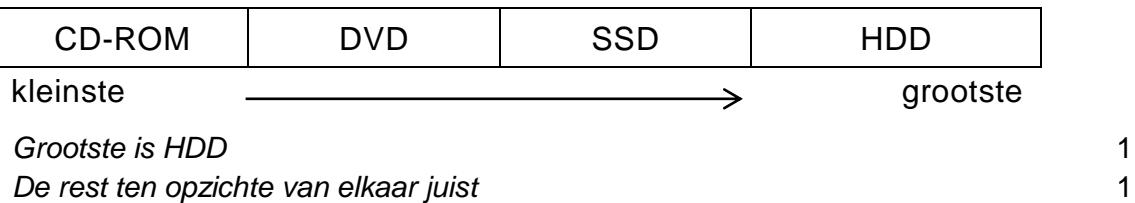

#### **22 maximumscore 2**

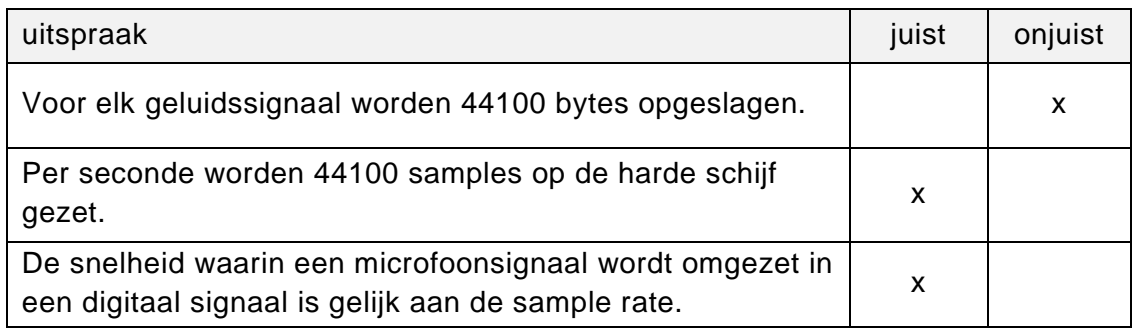

*Drie rijen juist: 2 punten. Twee rijen juist: 1 punt. Minder dan twee rijen juist: 0 punten.*

# **23 maximumscore 2**

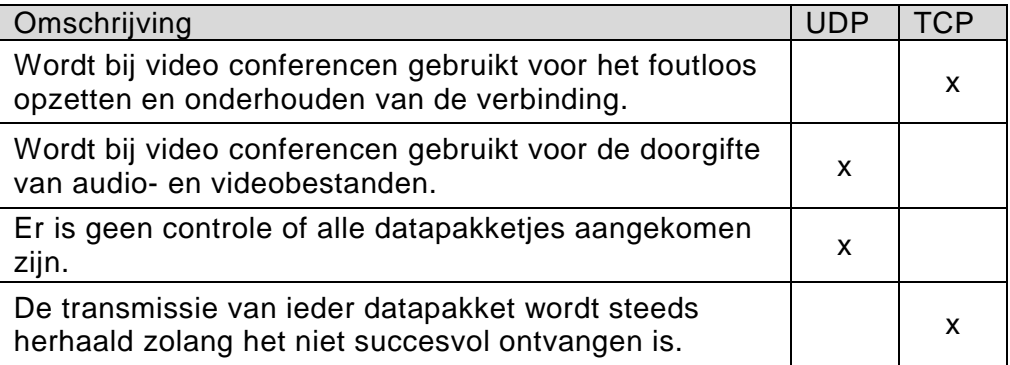

*Vier rijen juist: 2 punten. Drie of twee rijen juist: 1 punt. Minder dan twee rijen juist: 0 punten.*

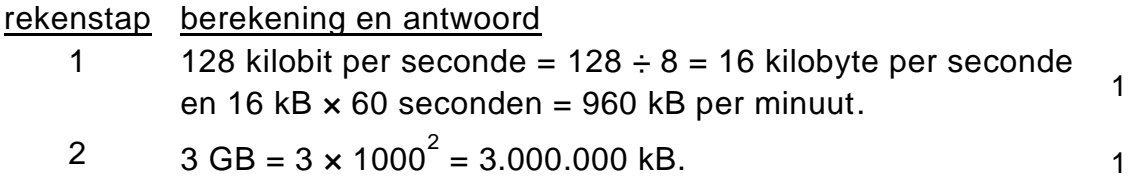

3 3.000.000 / 960 = 3.125 minuten, is gelijk aan  $3.125 \div 60 =$ 52,083 uren ≈ 53 uur. 1

#### **25 maximumscore 3**

**24 maximumscore 3**

# rekenstap berekening en antwoord 1 Een foto is voor de compressie = 30 MB en een foto is na de compressie =  $30 \times 0,28 = 8,4 \text{ MB}$  1 2 359 foto's =  $359 \times 8,4 = 3.015,6 \text{ MB}$  1  $3 \t3.015.6 \div 1024 = 2.94.$ Dus 3 USB-sticks van 1 GB nodig. 1

#### **26 maximumscore 2**

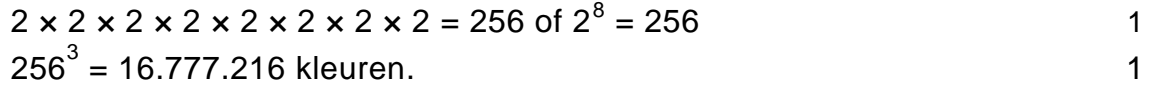

#### **27 maximumscore 2**

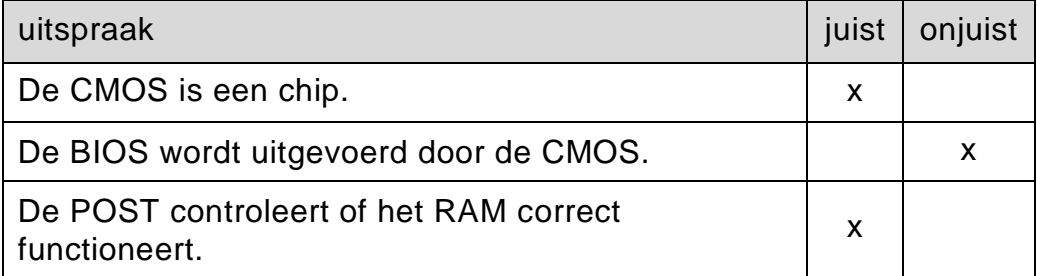

*Drie rijen juist: 2 punten. Twee of slechts één rij juist: 1 punt. Nul rijen juist: 0 punten.*

#### **28 maximumscore 3**

De techniek heet **pipelining**. 1

Uit de uitleg met betrekking tot het verschil moet blijken: Het verschil is dat bij schema 1 worden **deelinstructies** één voor één na elkaar verwerkt en dus worden **instructies** na elkaar verwerkt 1 terwijl bij pipelining in schema 2 worden meer dan één **deelinstructie** van verschillende **instructies** naast elkaar (gelijktijdig) verwerkt.

*De onderstreepte woorden moeten gebruikt zijn.*

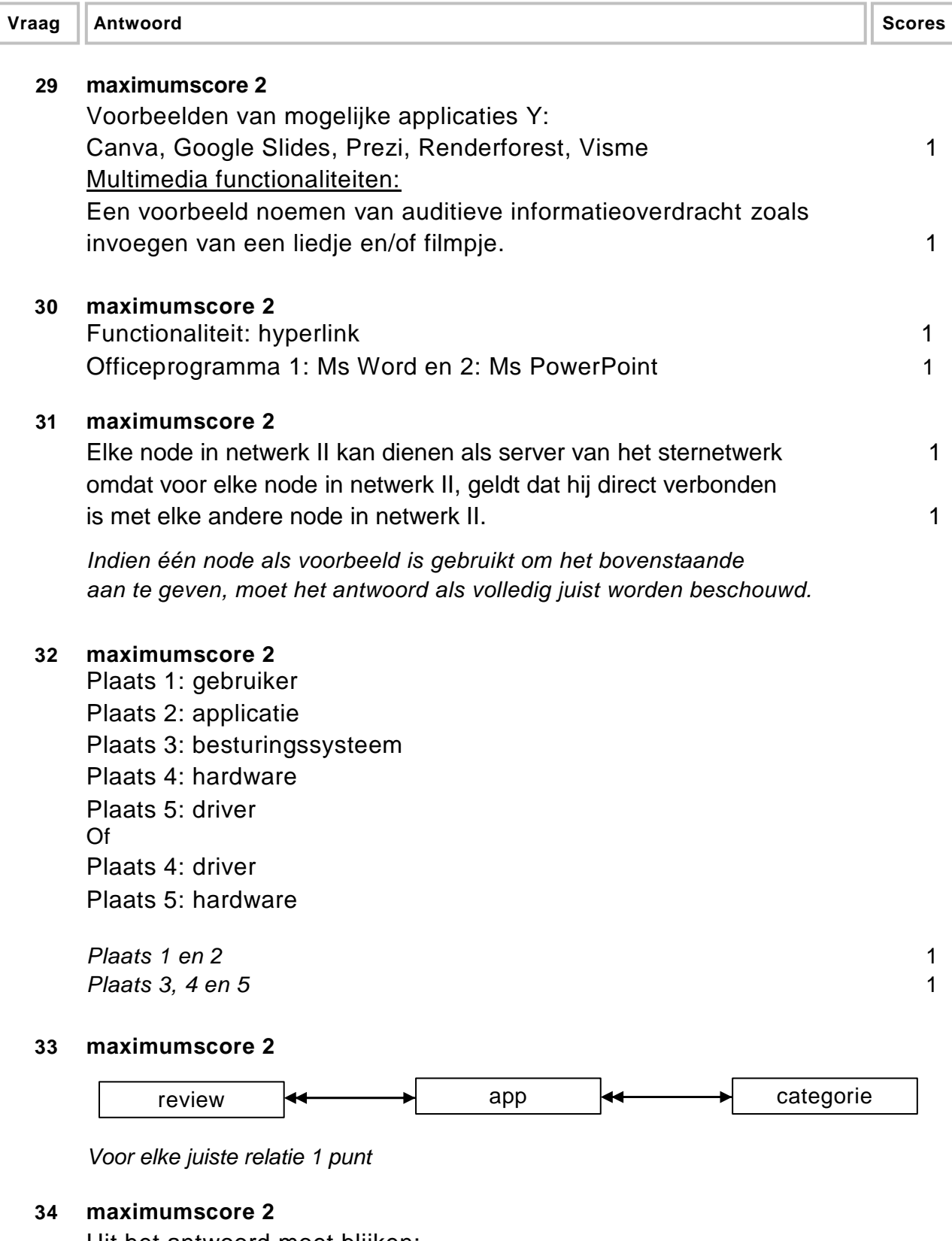

Uit het antwoord moet blijken: Een tweede review van Raiza over dezelfde App zou dezelfde sleutelwaarde moeten krijgen als de eerste review en dat kan niet. In tabel REVIEW is elke sleutelwaarde uniek. 1

# **Structured Query Language (SQL)**

*Voor de queries geldt:* 

- *Geen puntkomma aan het einde van een query, geen punt aftrekken.*
- *Indien dezelfde syntaxfout herhaald wordt bij meerdere antwoorden, dan in totaal slechts 1 punt hiervoor aftrekken.*
- *Indien er meer dan de strikt noodzakelijke gegevens opgevraagd worden is de select regel fout.*
- *Overbodige koppelingen van tabellen ook goed rekenen mits de daarmee gegeven query het juiste resultaat oplevert en de syntax volledig klopt. De maximumscore blijft behouden.*
- *Indien er aantoonbare spellingsfouten van SQL opdrachten en/of veldnamen voorkomen, over het geheel van queries maximaal 2 punten hiervoor aftrekken.*
- *Andere SQL syntax die hetzelfde resultaat oplevert is te beoordelen door de correctoren.*

#### **35 maximumscore 3**

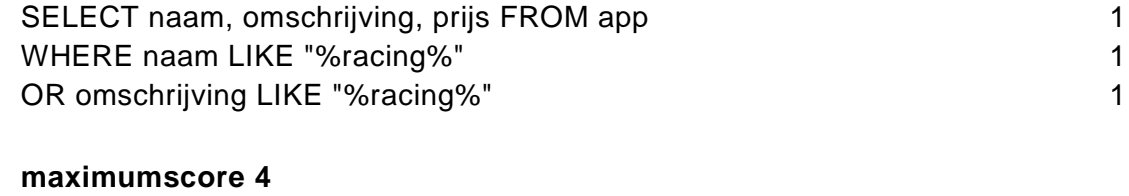

#### **36 maximumscore 4**

SELECT SUM(aantal\_downloads\*prijs\*1.78998) FROM app 2 WHERE ontwikkelaar = "Rovio" 1 AND (prijs \* 1.78998) < 4 1

*aantal\_downloads\*prijs\*1.78998, 1 punt. SUM(aantal\_downloads\*prijs\*1.78998), 1 punt erbij.*

#### **37 maximumscore 5**

SELECT categorie.omschrijving, COUNT(\*) 1 FROM app, categorie WHERE app.categorie\_id = categorie.categorie\_id 1 GROUP BY categorie id 1  $HAVING COUNT(') > 25$  1 ORDER BY COUNT(\*) DESC 1

of

SELECT categorie.omschrijving, COUNT(\*) FROM app INNER JOIN app.categorie\_id = categorie.categorie\_id GROUP BY categorie\_id HAVING COUNT(\*) > 1 ORDER BY COUNT(\*) DESC

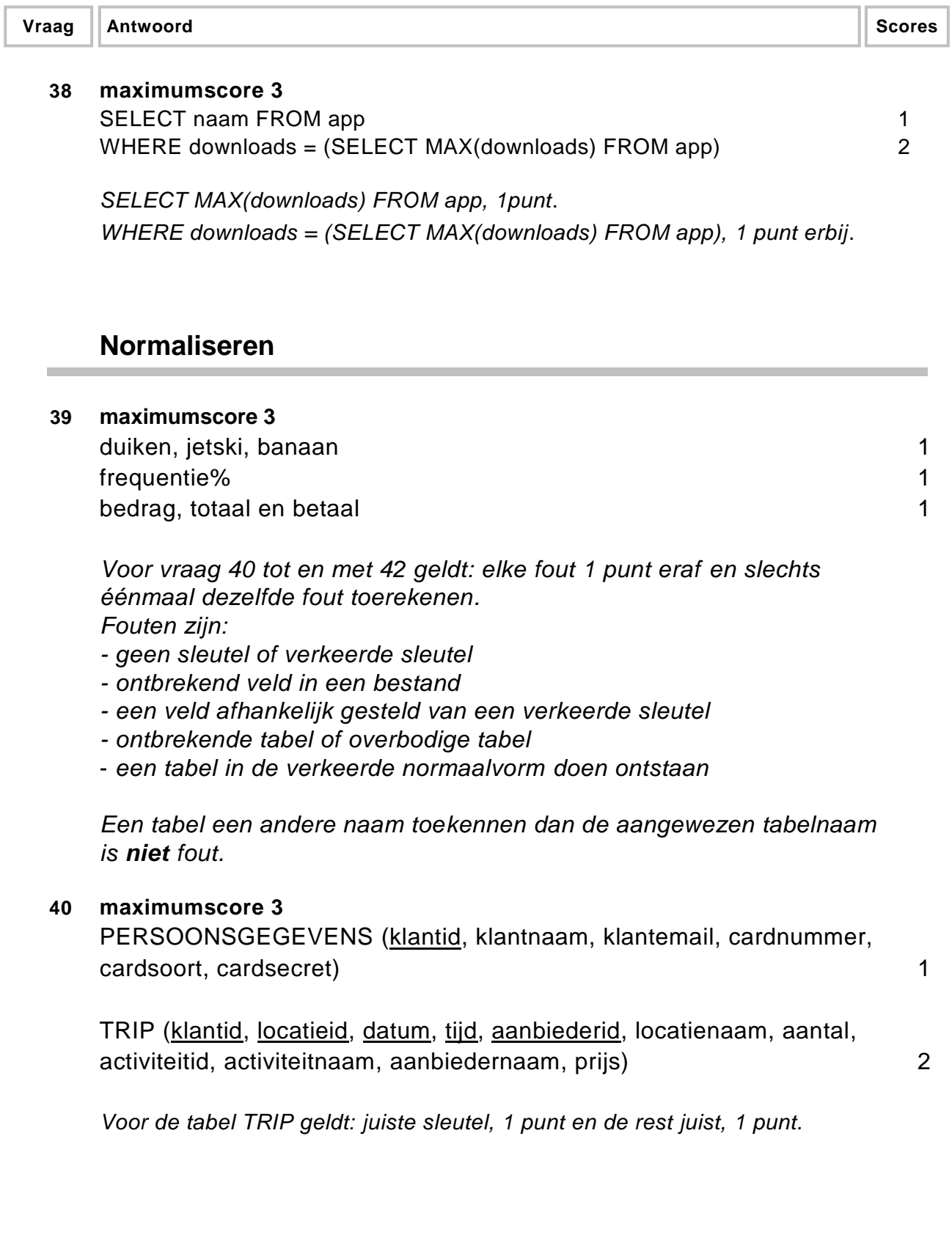

#### **Vraag Antwoord Scores**

### **41 maximumscore 4**

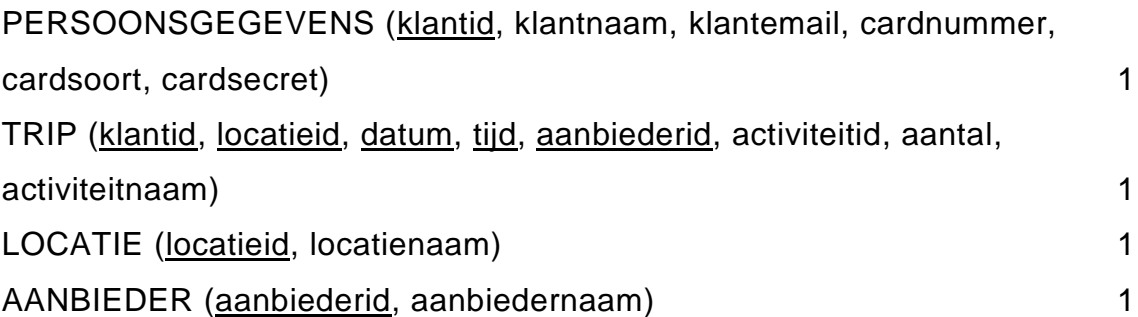

### **42 maximumscore 4**

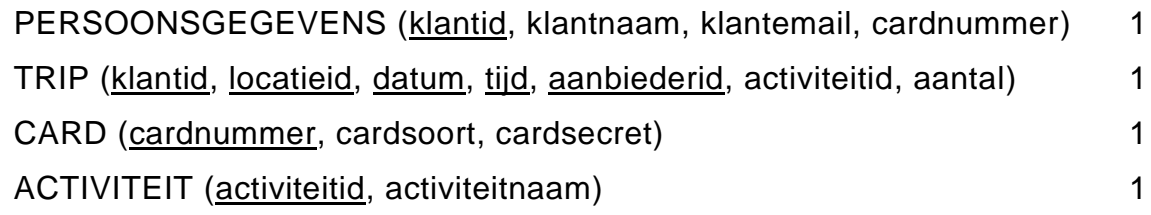

# **Programma Structuur Diagram (PSD)**

### **43 maximumscore 3**

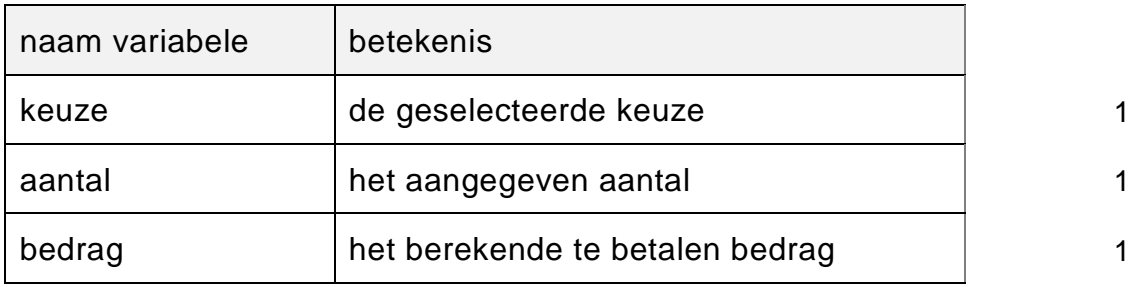

*Uit de genoteerde variabele naam en betekenis moet blijken dat de bovenstaande drie variabelen bedoeld zijn.*

# **44 maximumscore 2**

Submoduul DRANKJE

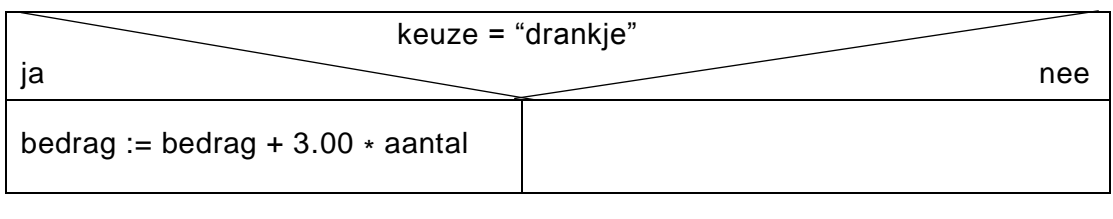

*keuze = "drankje"* 1

*ja, bedrag := bedrag + 3.00 \* aantal* 1

#### **45 maximumscore 6**

Submoduul PARASOL-PAKKET

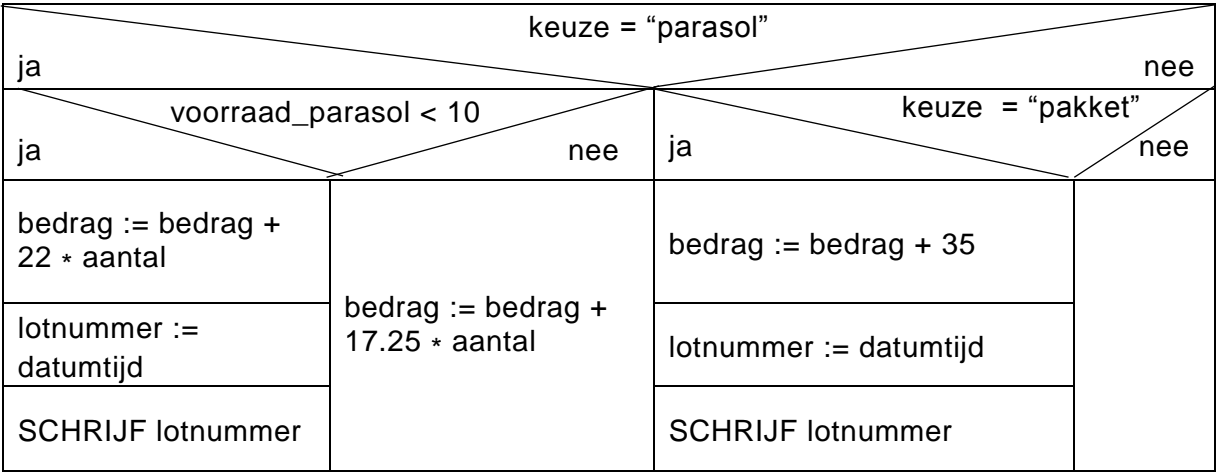

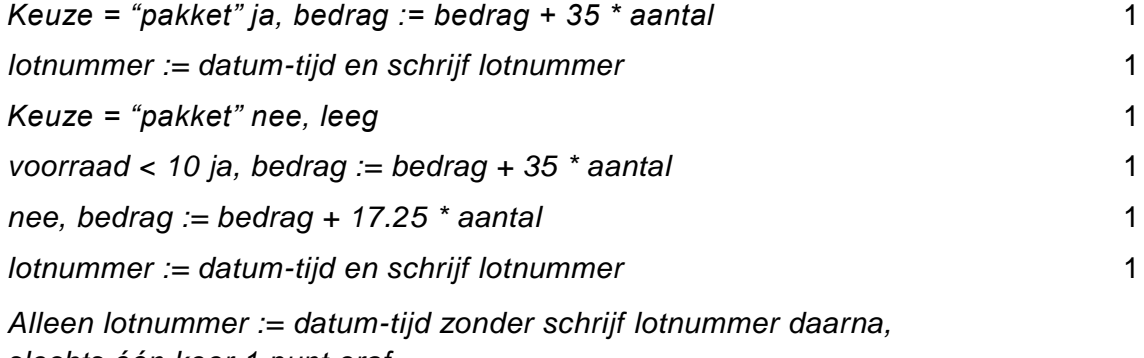

*slechts één keer 1 punt eraf.*

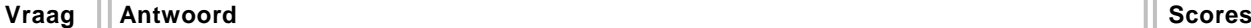

# **46 maximumscore 2**

Submoduul PARASOL\_VOORRAAD\_CONTROLE

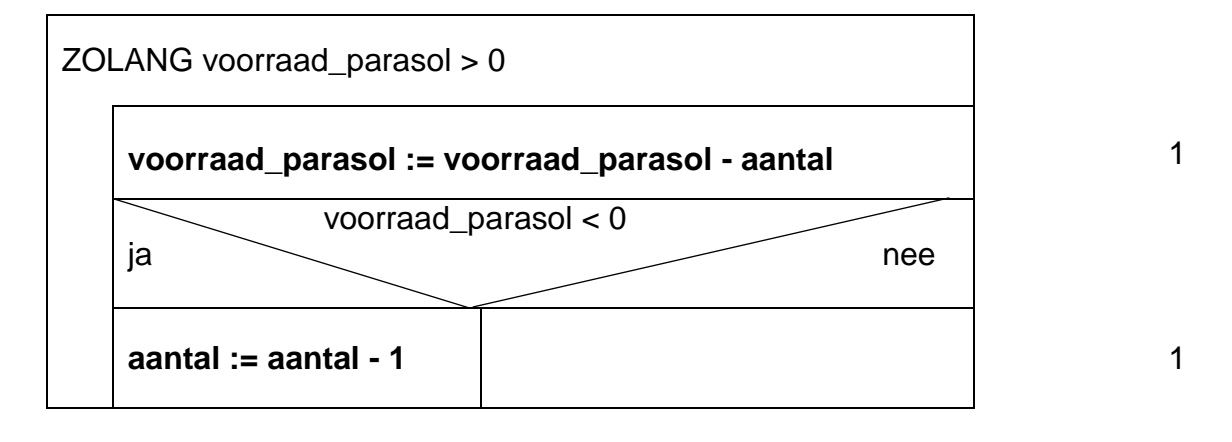